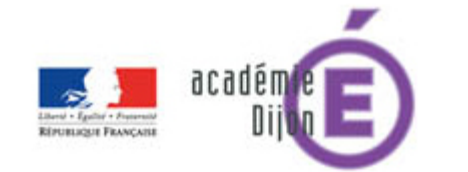

# La classe mobile au service des apprentissages en arts visuels.

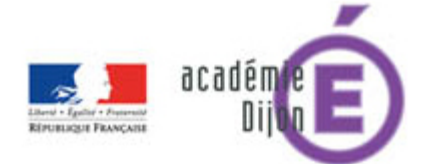

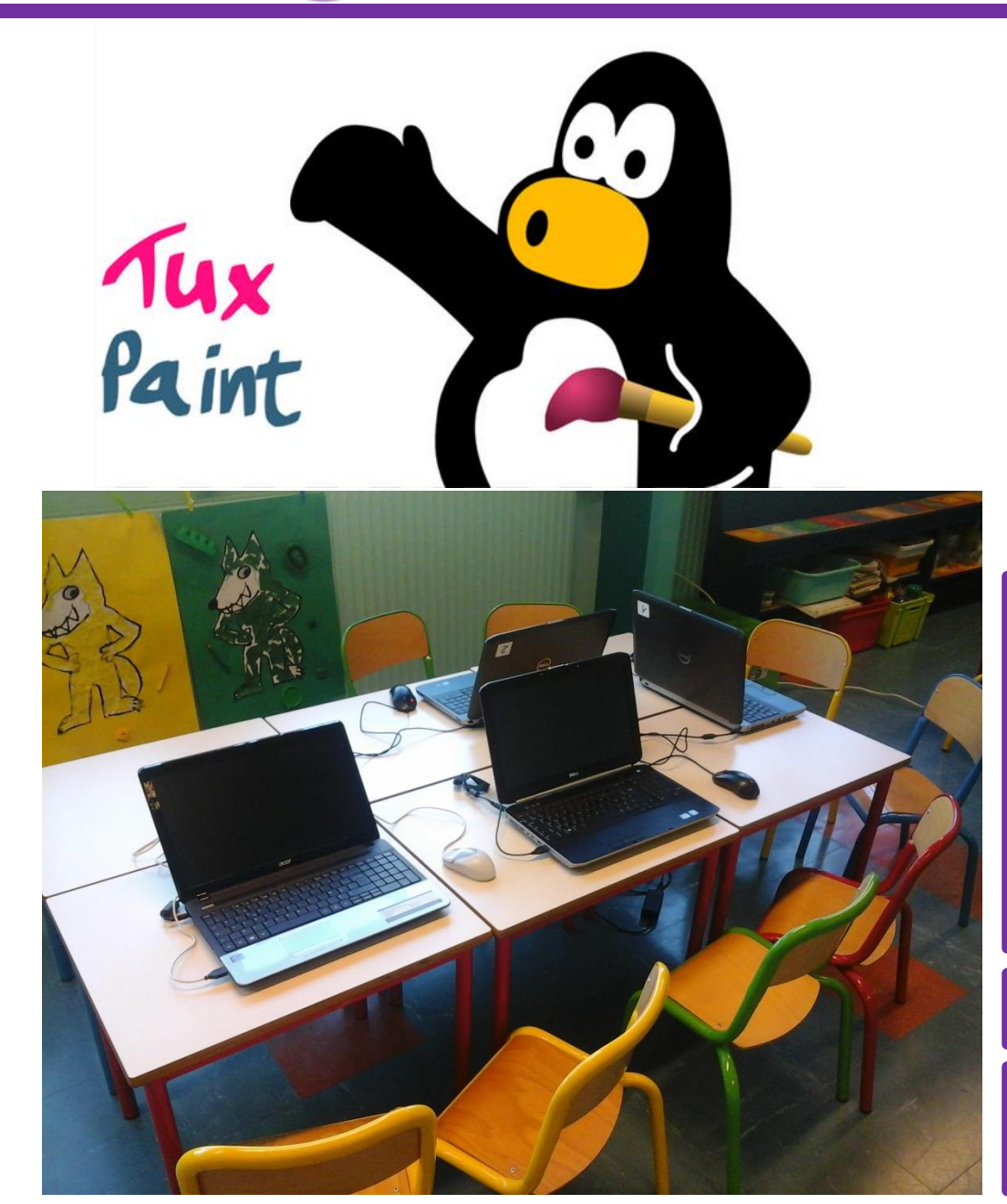

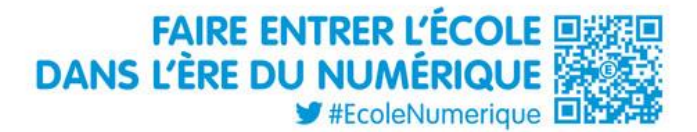

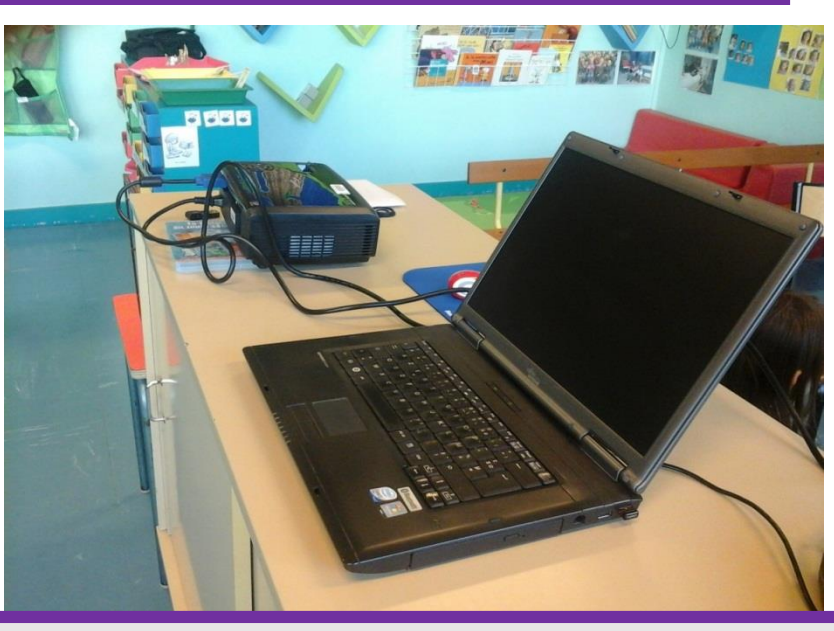

Une classe de PS/MS en RRS :

- $\checkmark$  13 MS directement concernés par le projet
- $\times$  11 élèves de PS
- $\checkmark$  2 enseignants
- $\times$  1 ATSEM

1 dispositif matériel et logiciel accessible

1 séquence de 8 séances étalées de Février à Juin

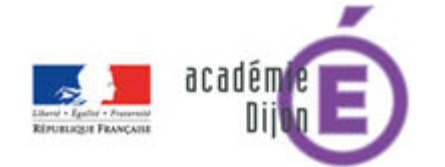

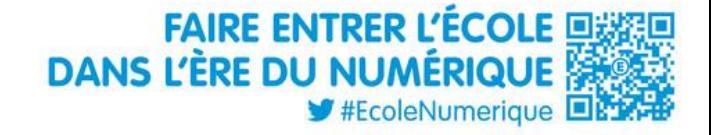

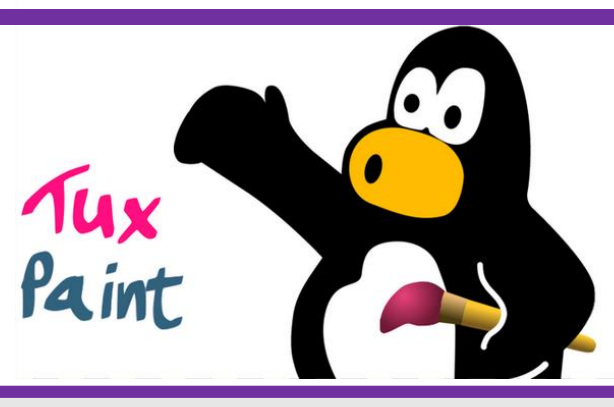

### **OBJECTIF : Utiliser un logiciel de dessin pour réaliser une composition selon un désir exprimé**

#### Objectifs B2i:

#### **S'approprier un environnement informatique de travail**

- Lancer et quitter le logiciel
- Déplacer la souris
- Glisser/déposer un objet

#### **Adopter une attitude responsable**

- Respecter le matériel
- Observer ce qui se passe sur l'écran

#### **Créer, produire, traiter des données**

Imprimer son dessin

#### Objectifs PSCI

- S'inscrire dans un projet de création
- Observer et décrire une œuvre du patrimoine
- Exprimer ses perceptions et son action en utilisant un vocabulaire adapté.

Au service de

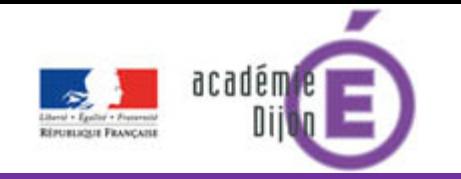

Passer d'une utilisation « libre » sans objectif d'apprentissage précis à une utilisation source d'apprentissages.

Passer d'une trace aléatoire à une trace intentionnelle.

Conscientiser la relation entre l'outil et la trace produite.

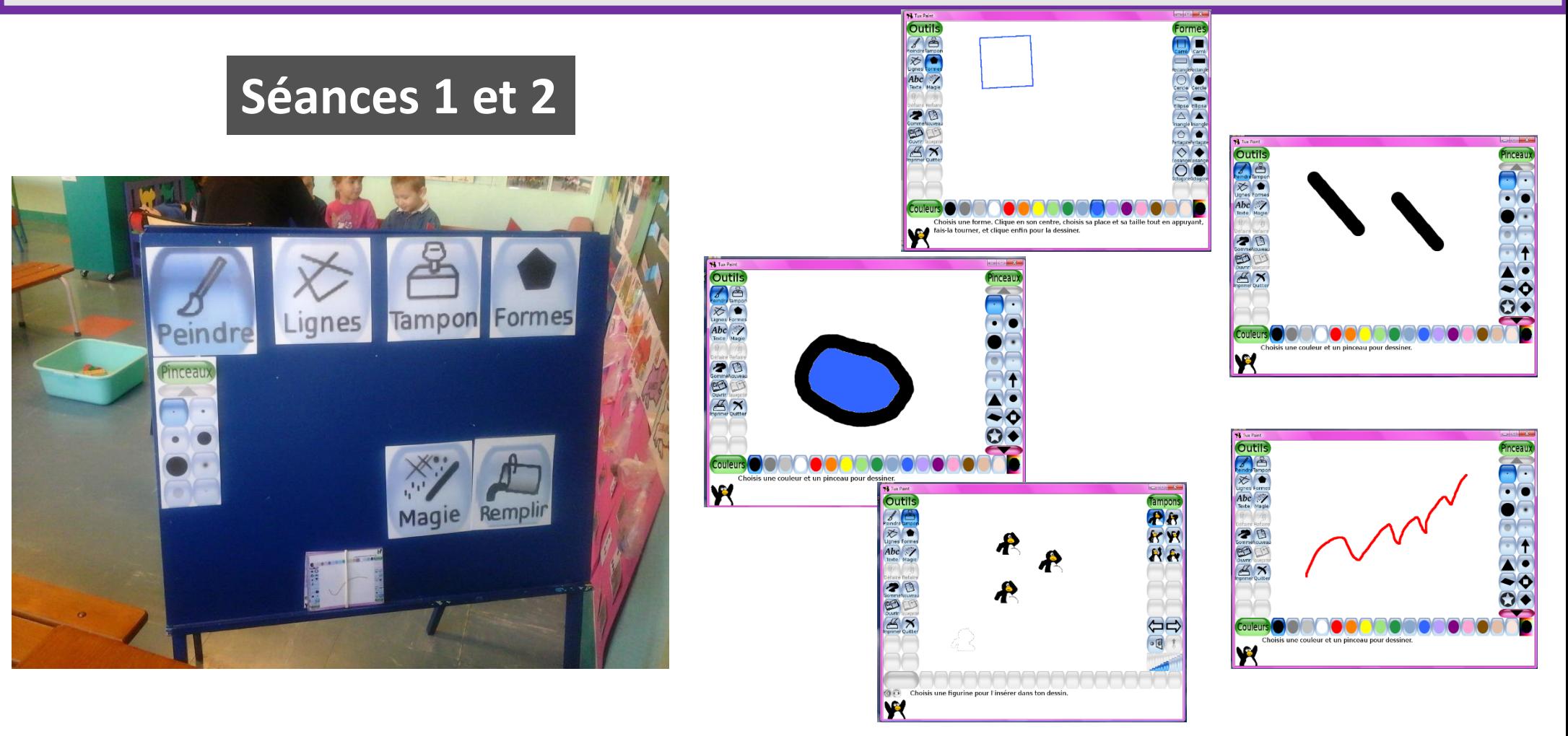

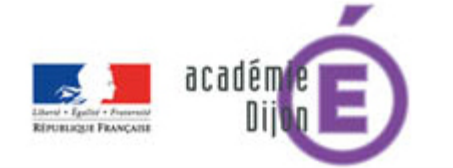

**BIBID** 

E

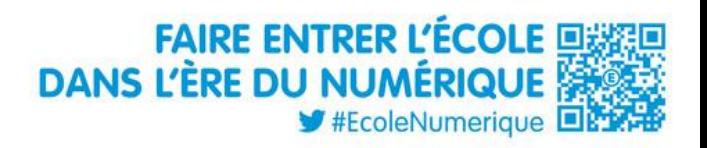

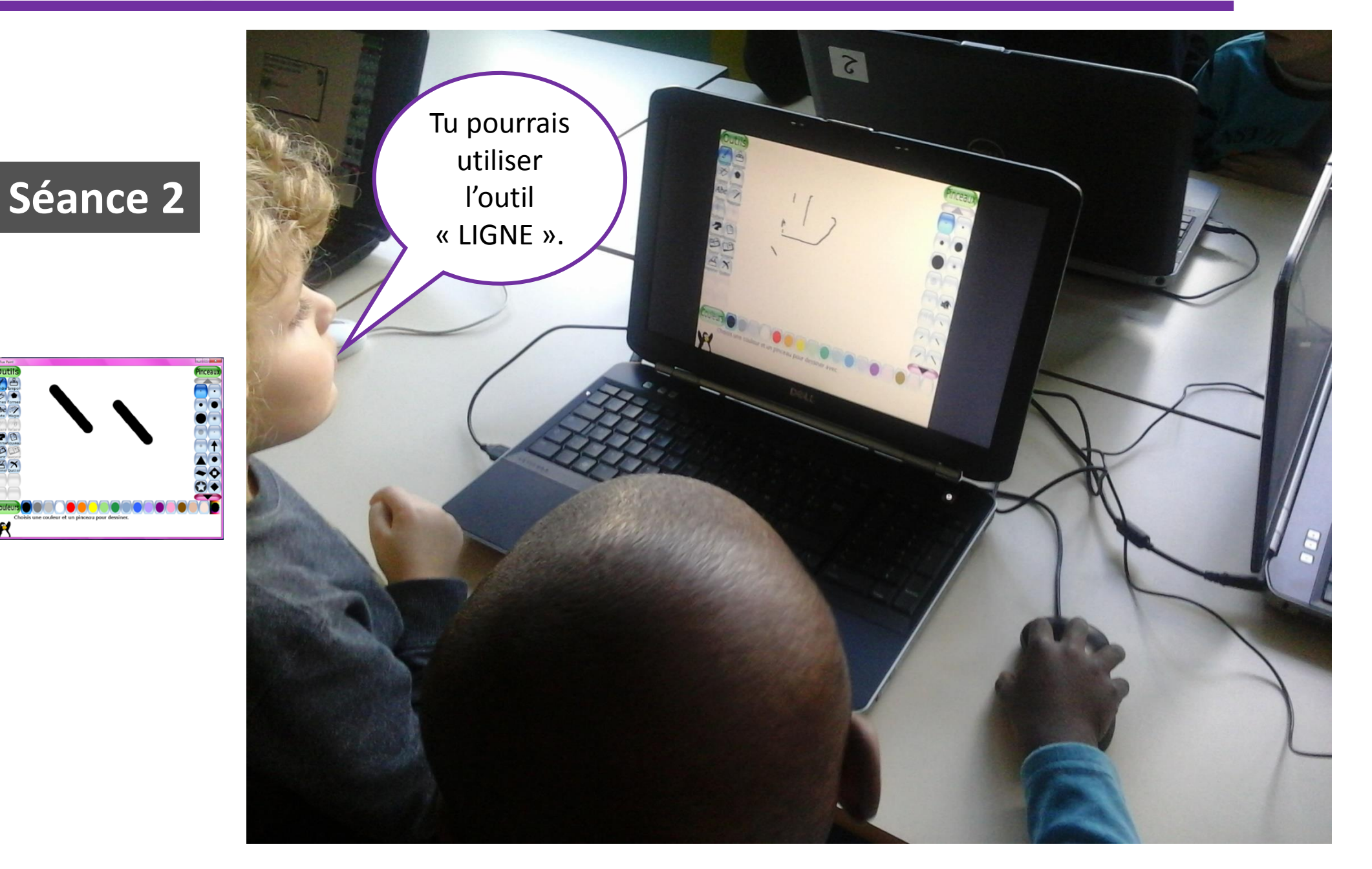

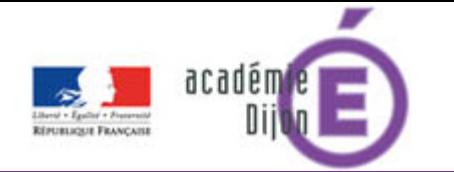

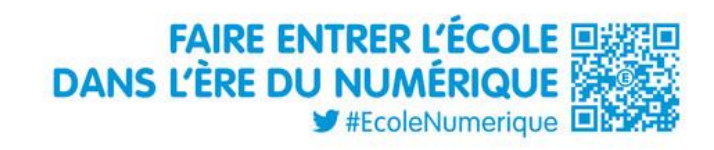

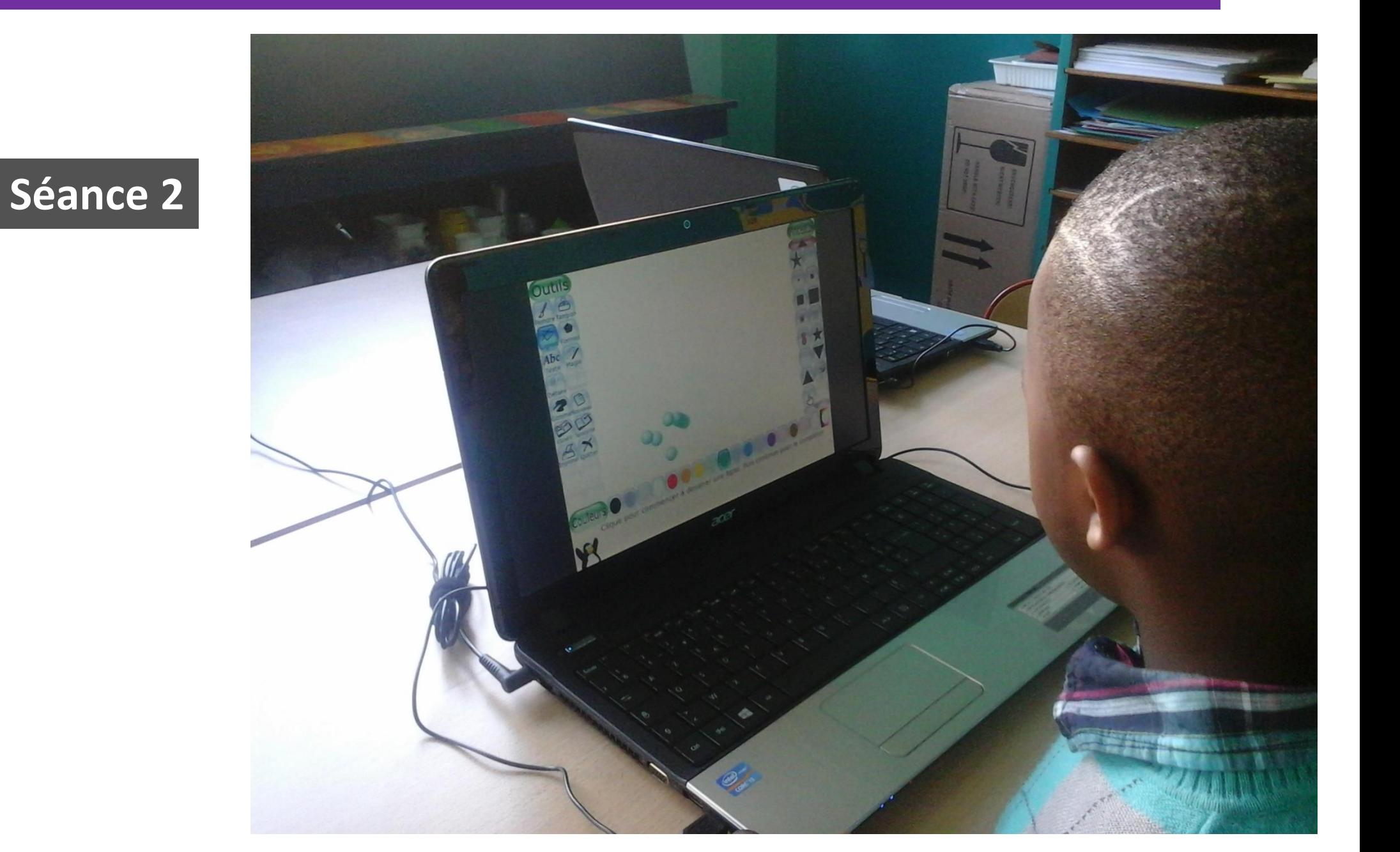

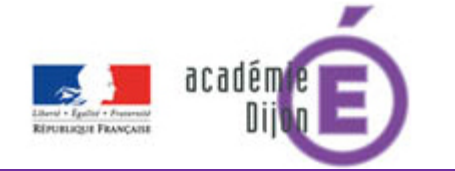

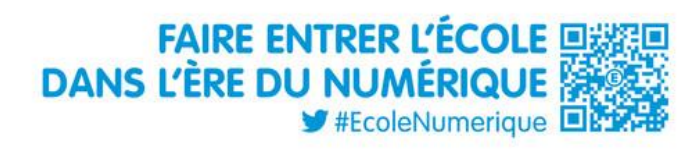

# Séance 2

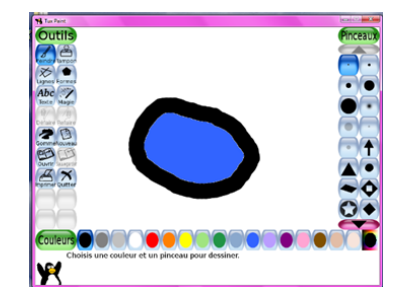

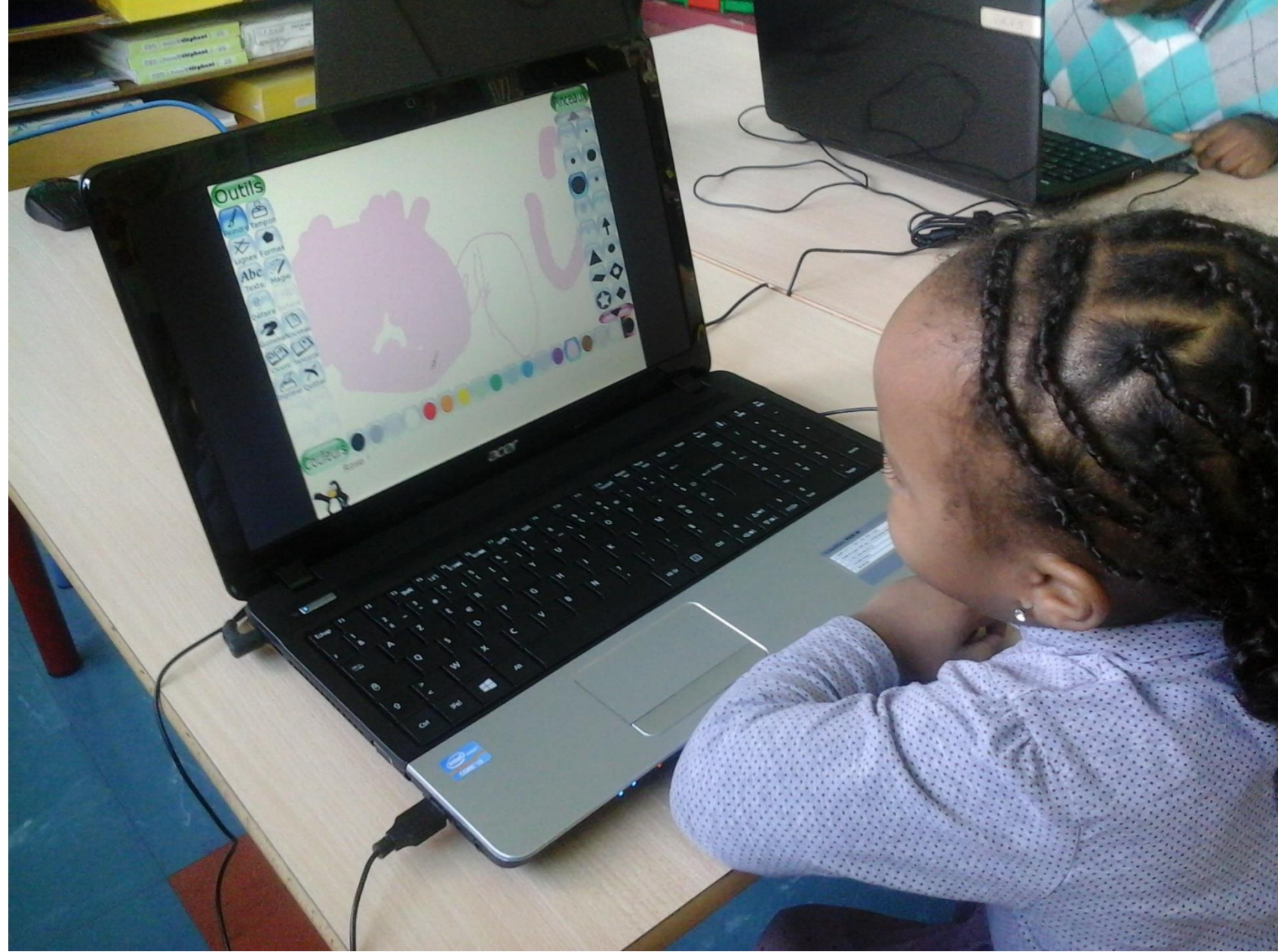

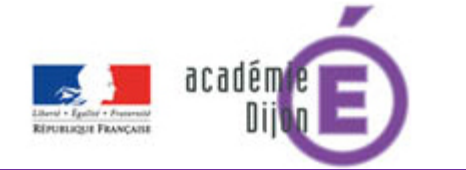

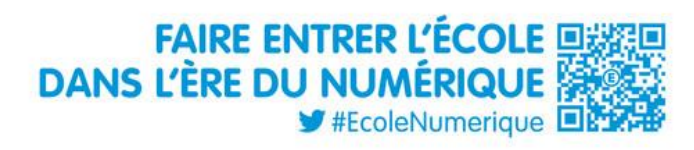

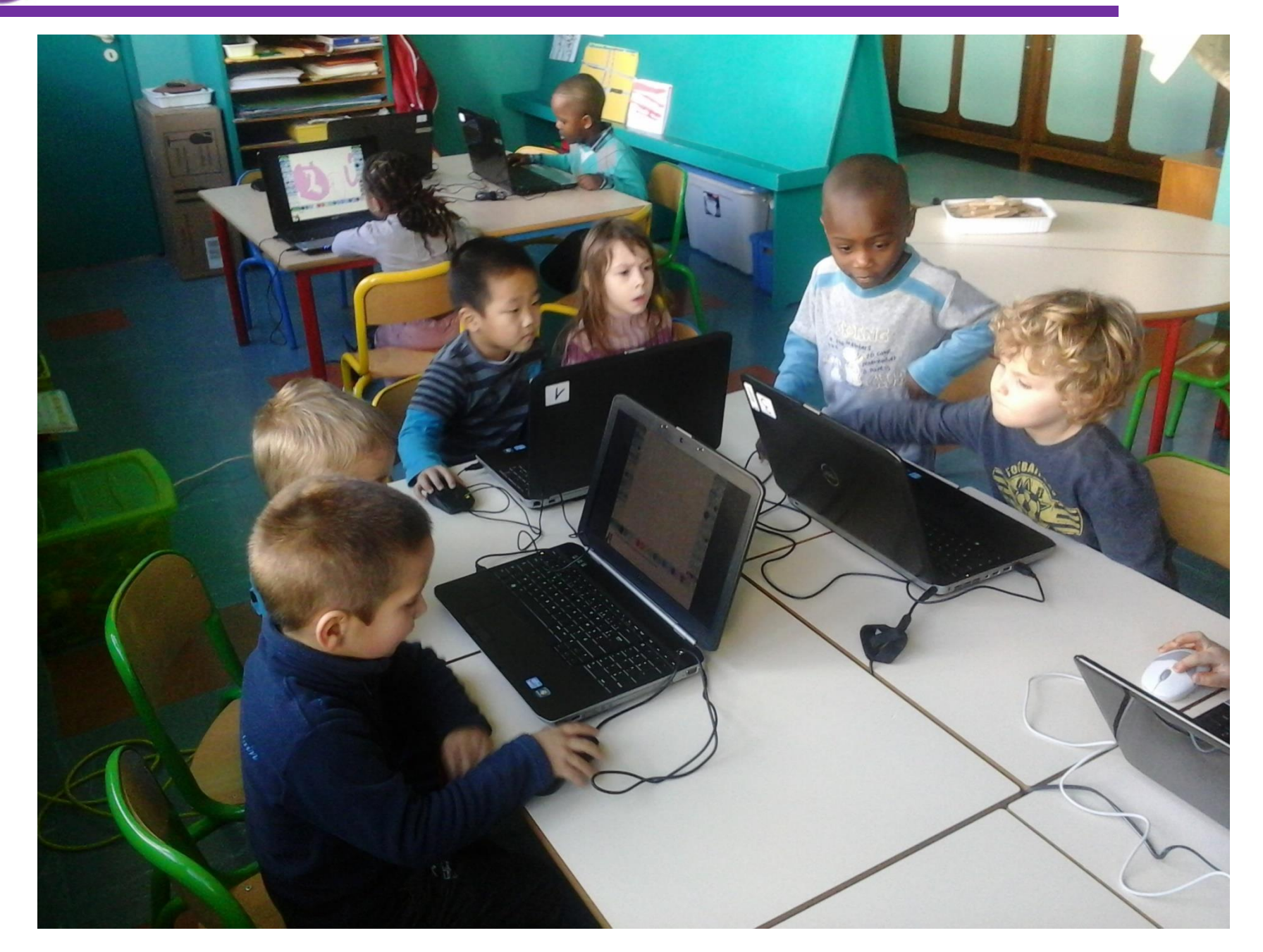

# Séance<sub>2</sub>

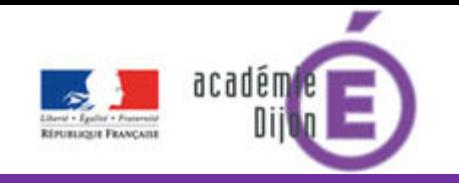

#### Le **dessin-mystère** :

…ou comment rendre lisible la relation outil / trace

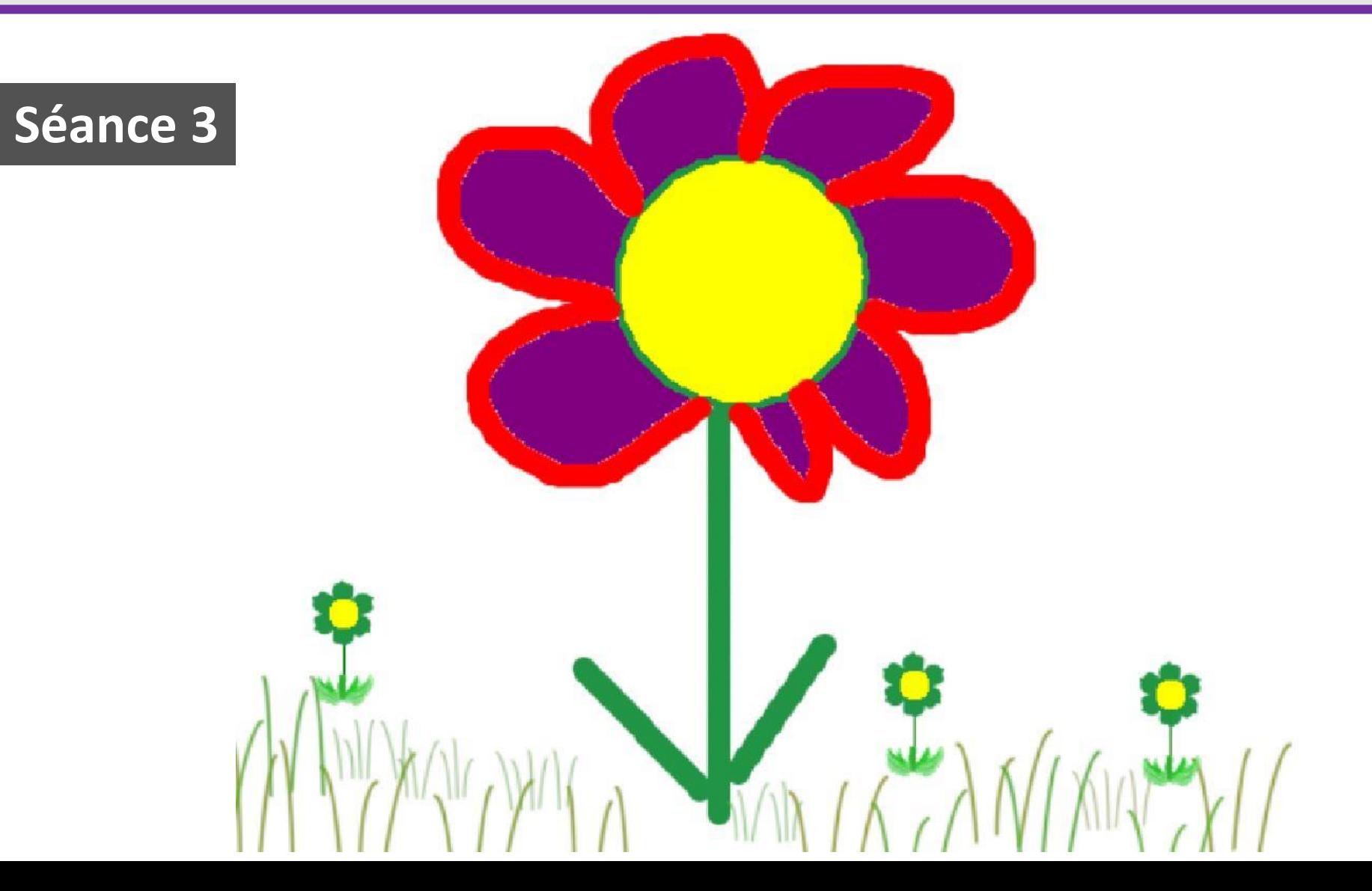

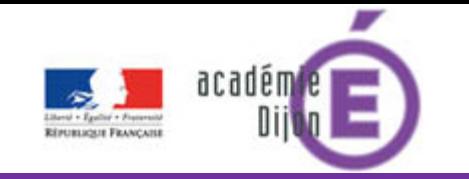

Phase de manipulation collective:

Emission d'hypothèse, verbalisation des procédures et étayage de l'enseignant et des pairs sur un document crée pour travailler la compréhension de la relation trace / outil.

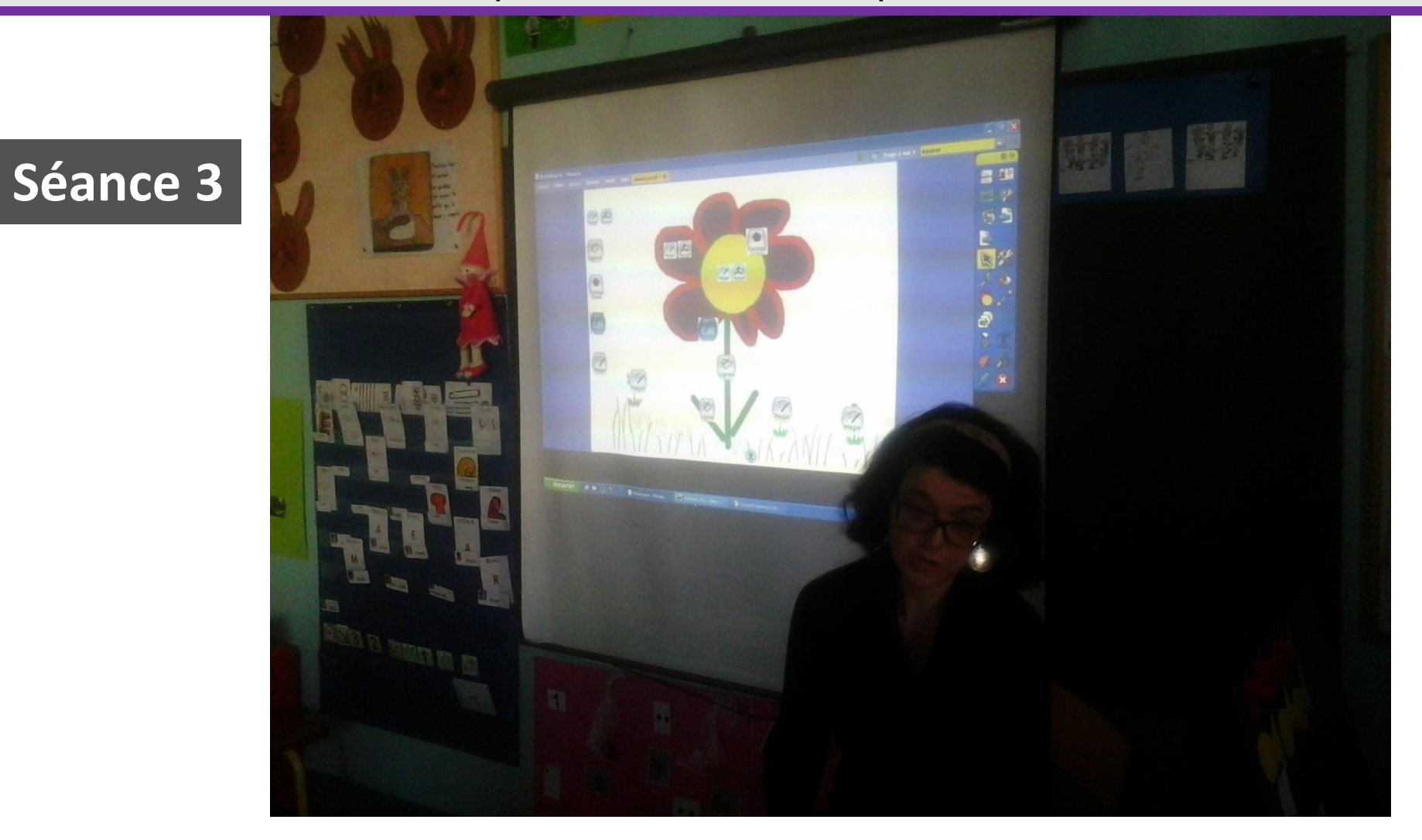

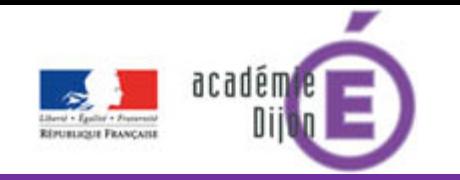

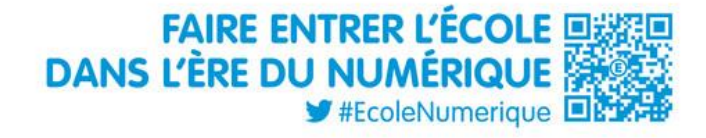

Dispositif utilisé pour interactivité : un vidéoprojecteur / une souris sans fil Les élèves sont invités à agir sur le document.

L'interactivité accompagne la relation outil/trace intentionnelle.

Nous sommes véritablement **au service de**…

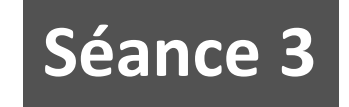

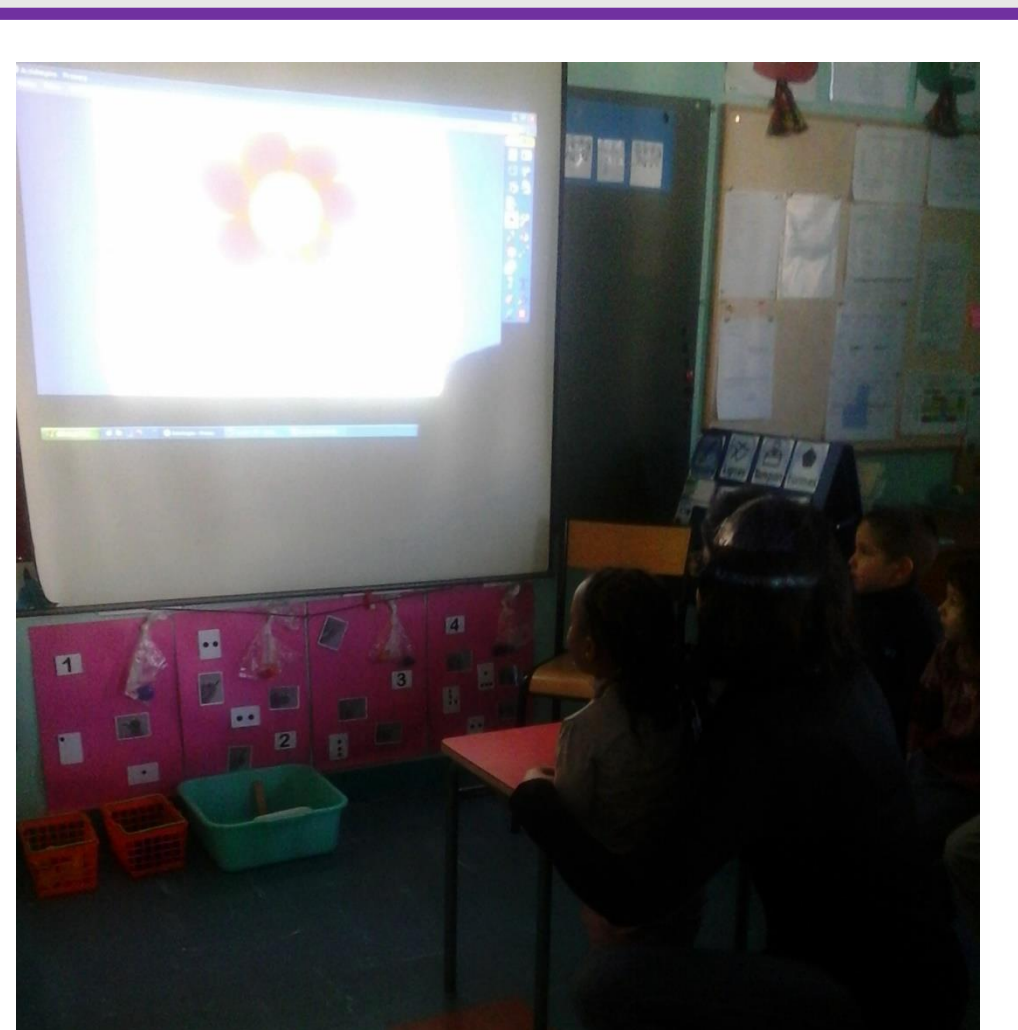

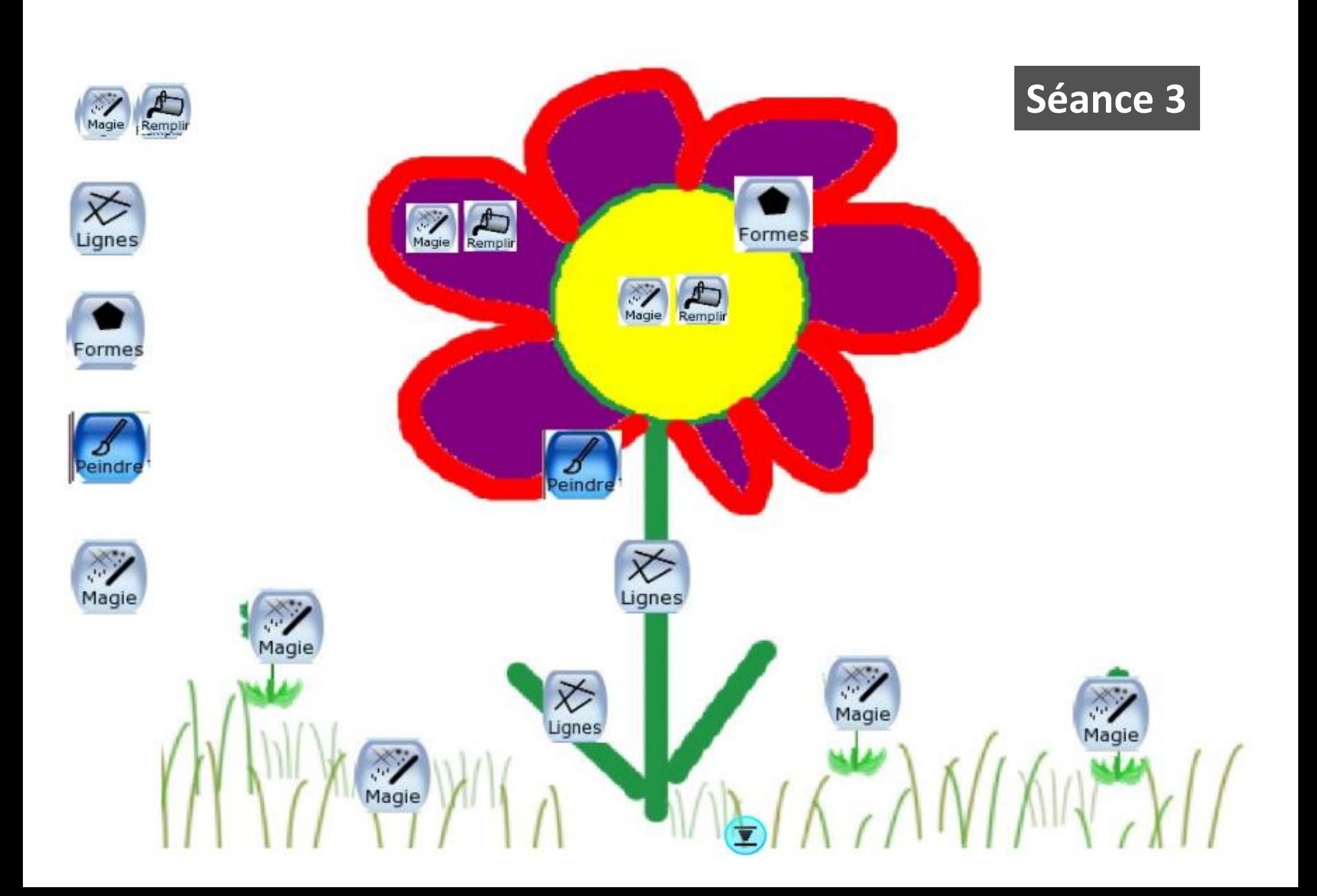

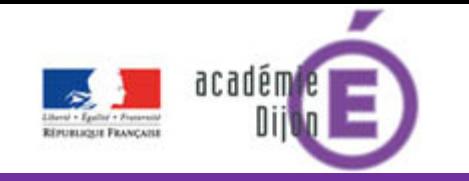

FAIRE ENTRER L'ÉCOLE **◆ #EcoleNumerique** 国内

### Phase de recherche en binôme Dispositif tel que le trouvent les élèves lors de la mise en activité sur les ordinateurs: ordinateurs éteints

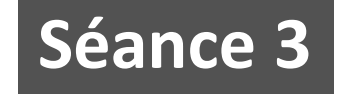

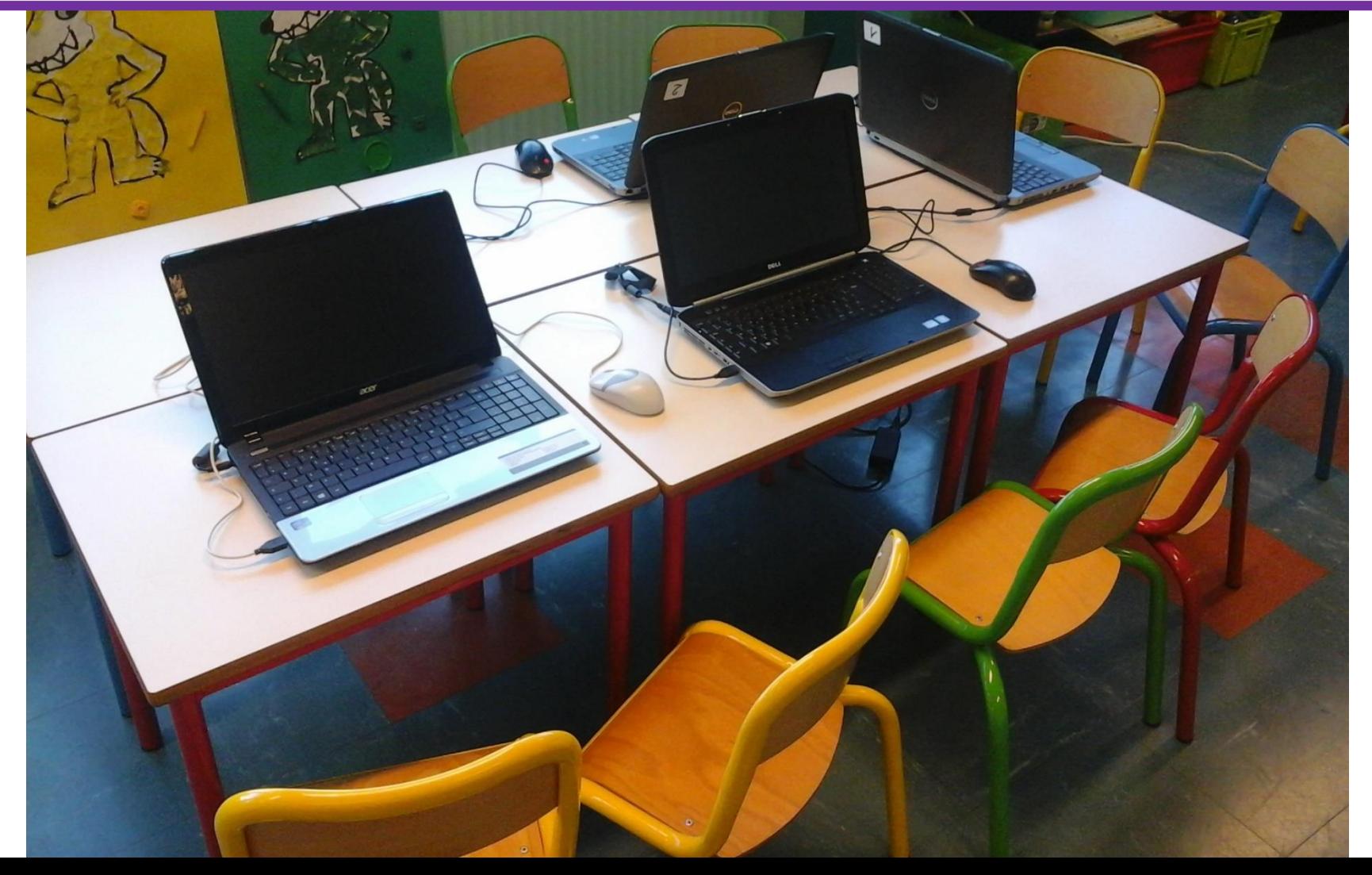

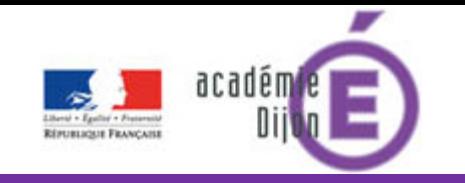

Quels outils choisir en fonction des traces produites? Analyse des dessins / Choix pertinents des outils

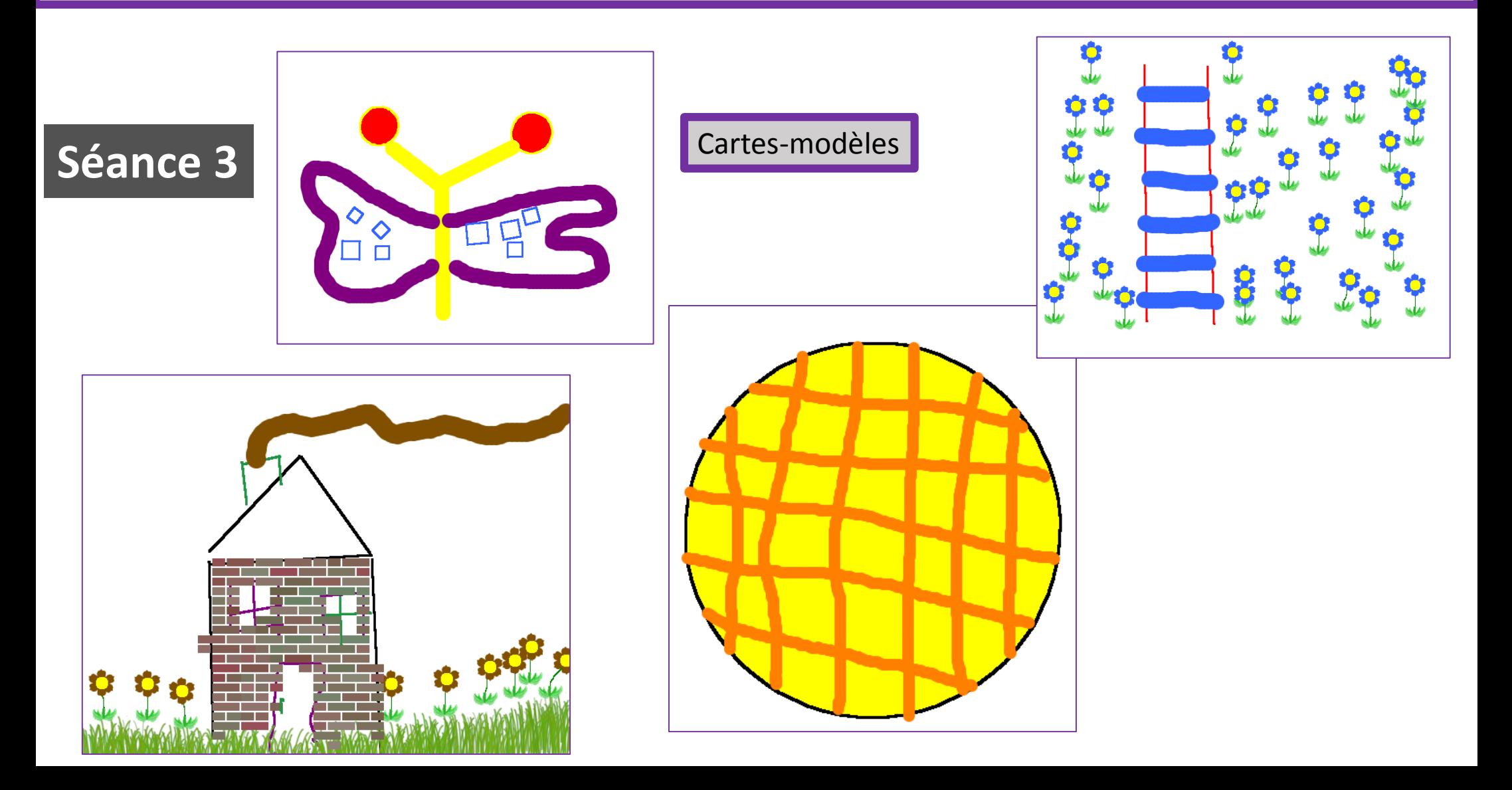

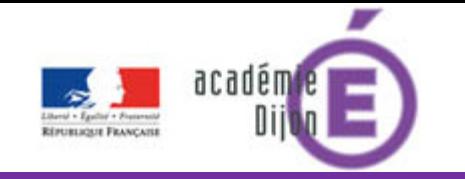

Travail en binômes (choisis par l'enseignant, pour favoriser la coopération entre les élèves). Echanges et manipulation  $\rightarrow$  apprentissage entre pairs

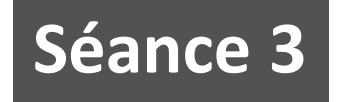

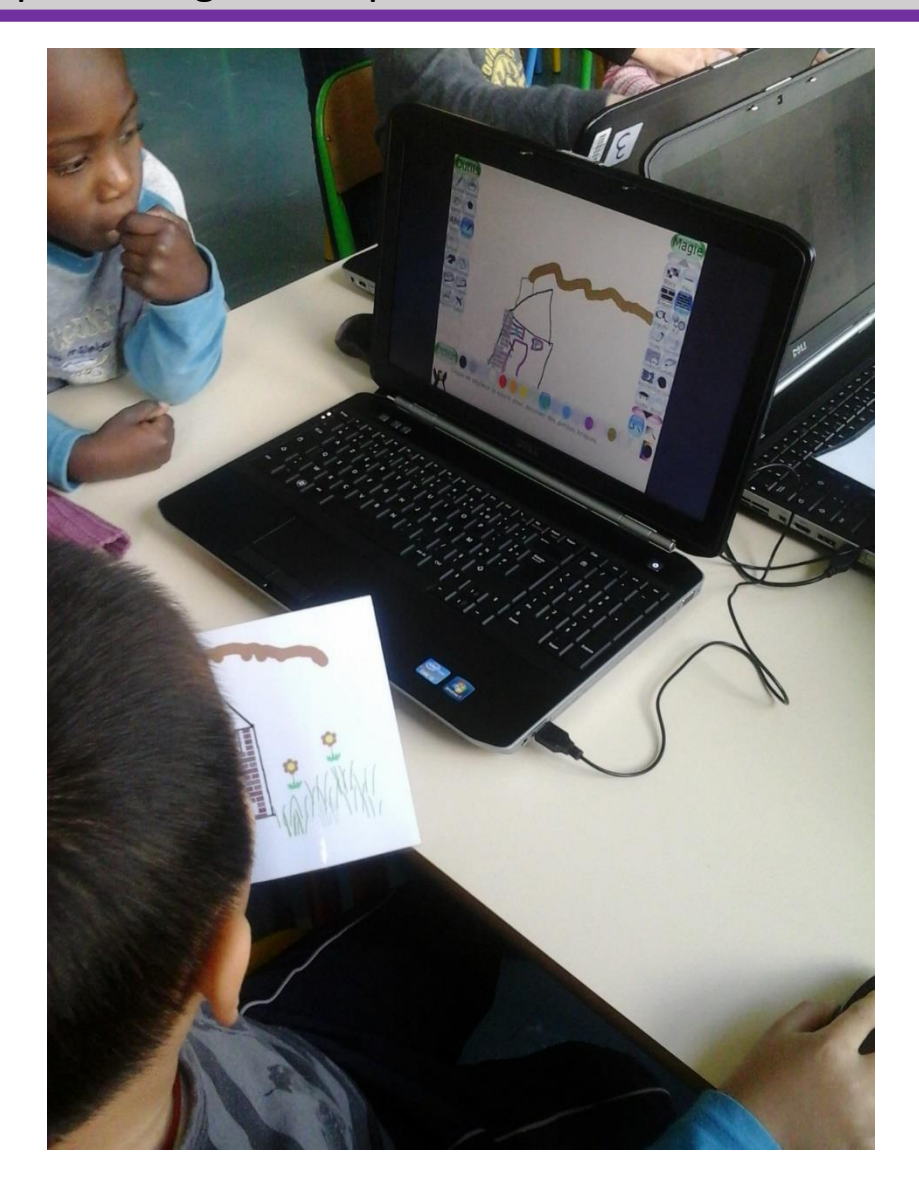

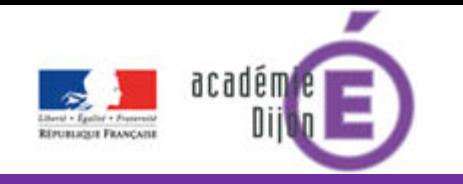

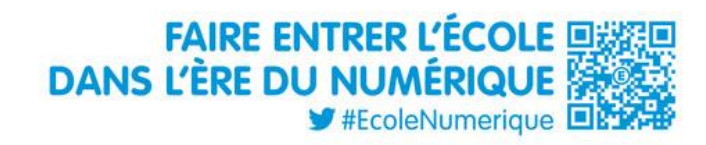

Exemple d'une réponse en décalage avec la consigne.

Utilisation de l'outil « TAMPON »

### **Séance 3**

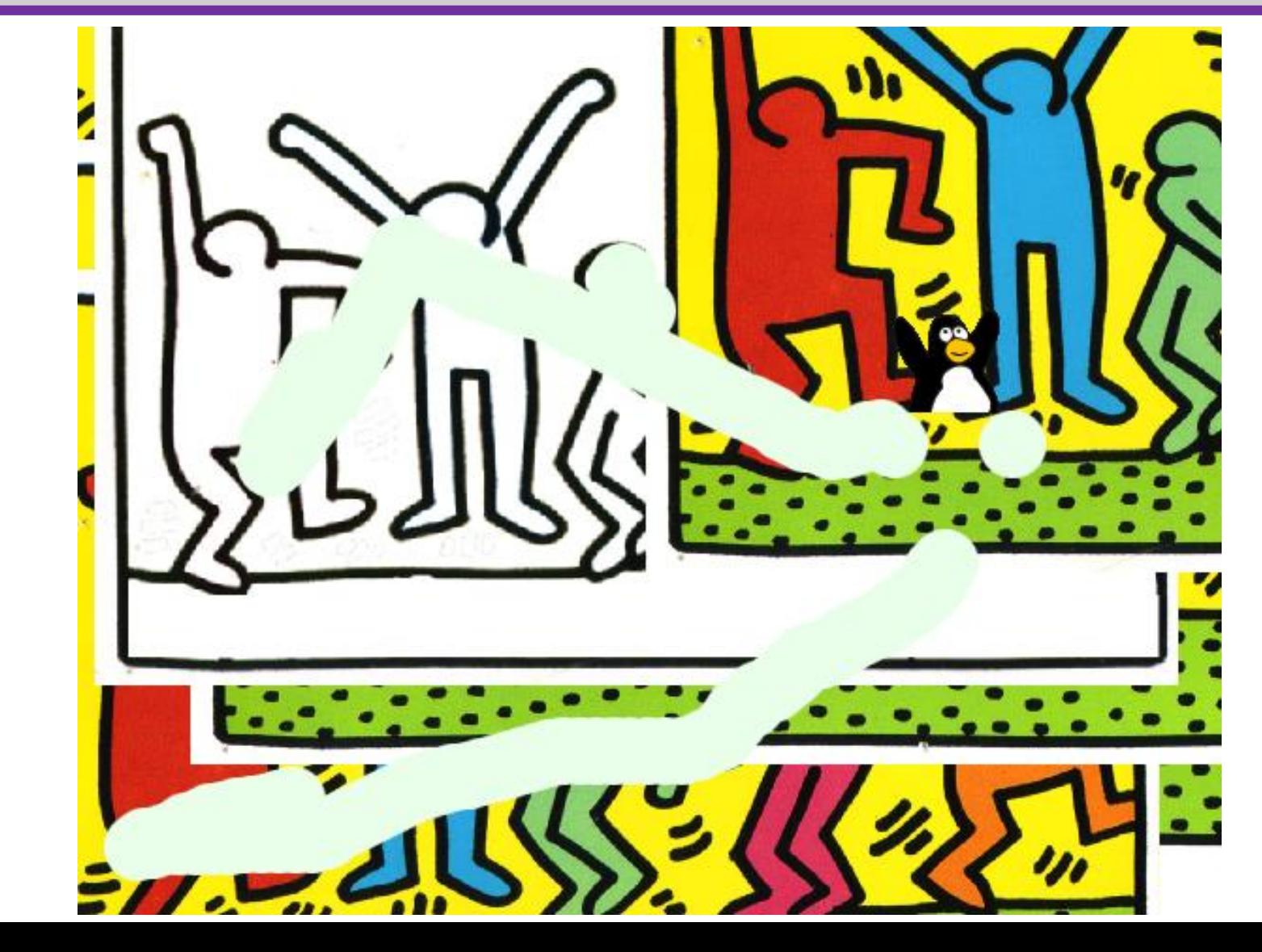

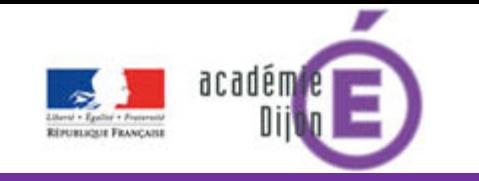

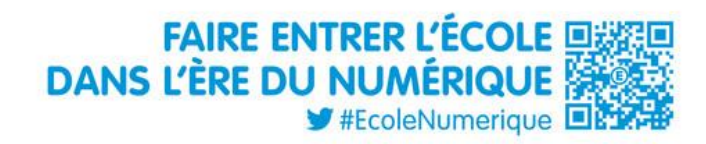

Essai de structuration du dessin d'après le modèle « échelle ».

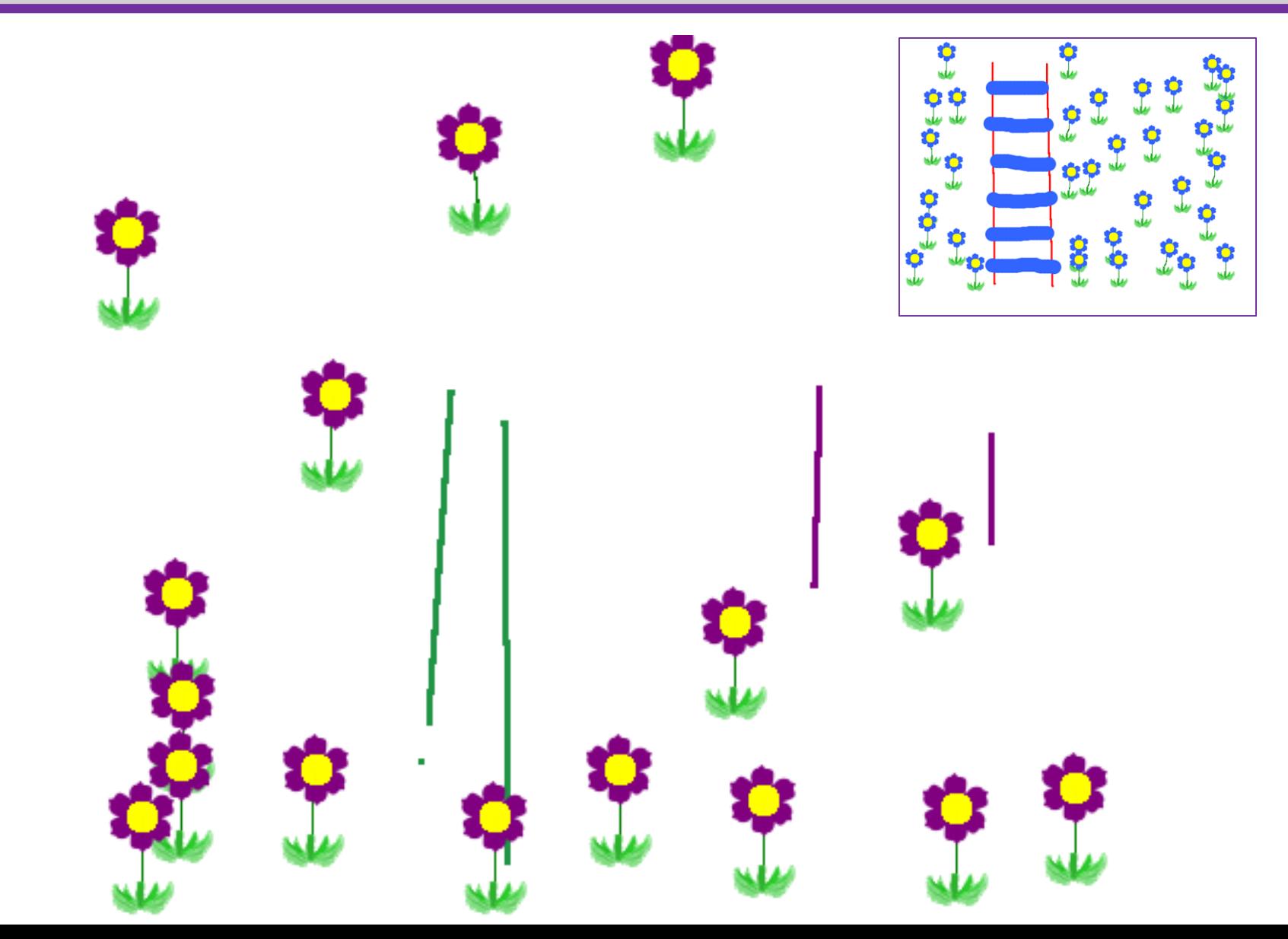

**Séance 3**

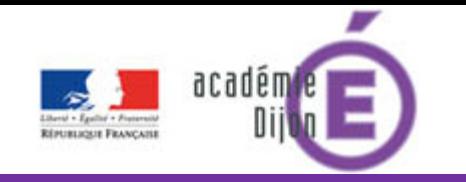

Les outils choisis par l'élève ne correspondent pas à ceux de la carte modèle. La réponse n'est pas une réponse experte mais elle est néanmoins cohérente avec le modèle.

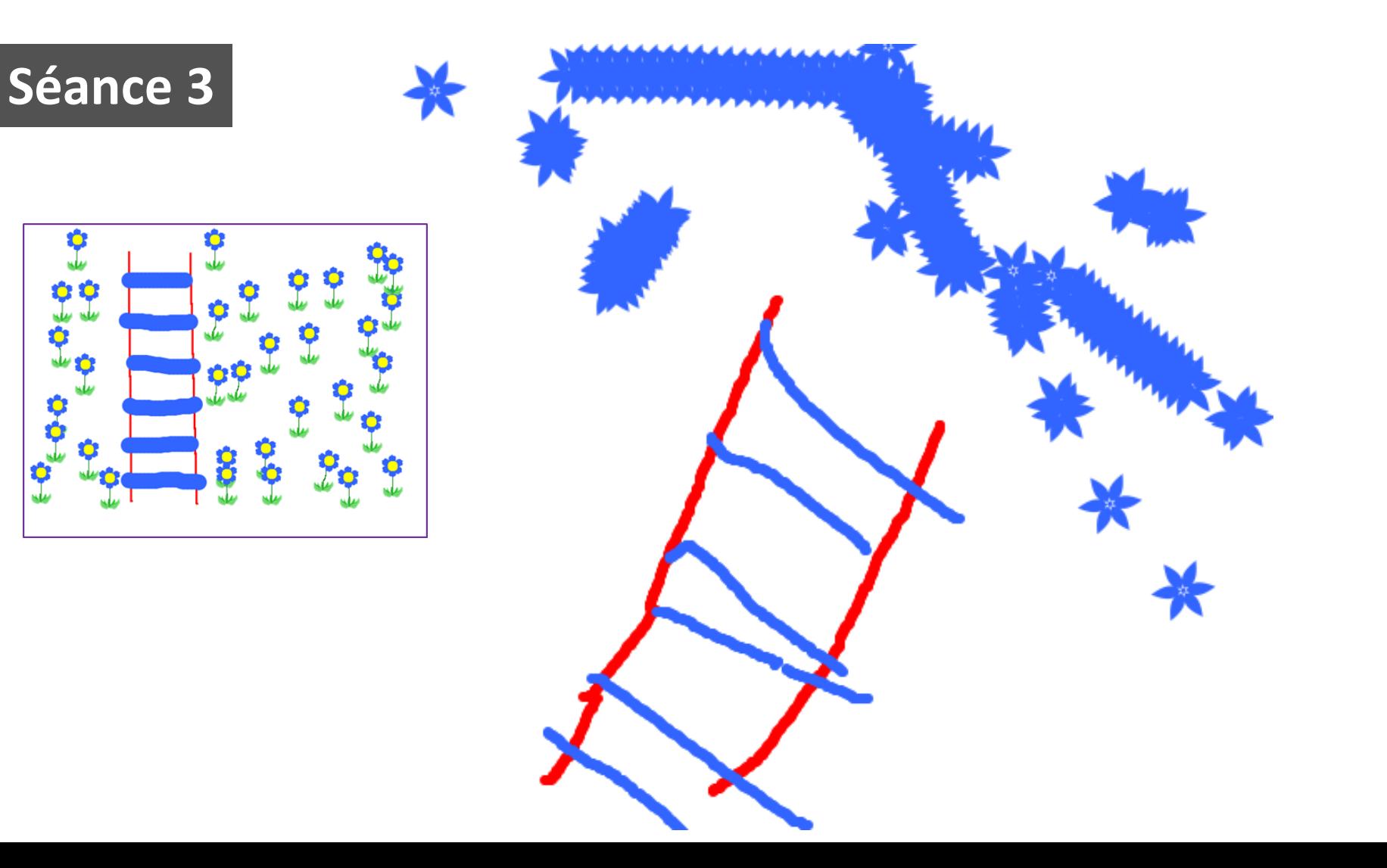

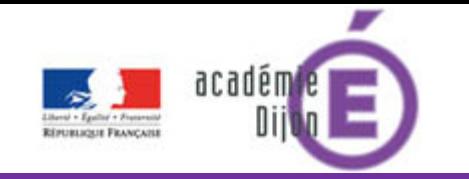

Réponse remarquable tant dans la pertinence du choix des outils que dans la précision du geste.

# **Séance 3**

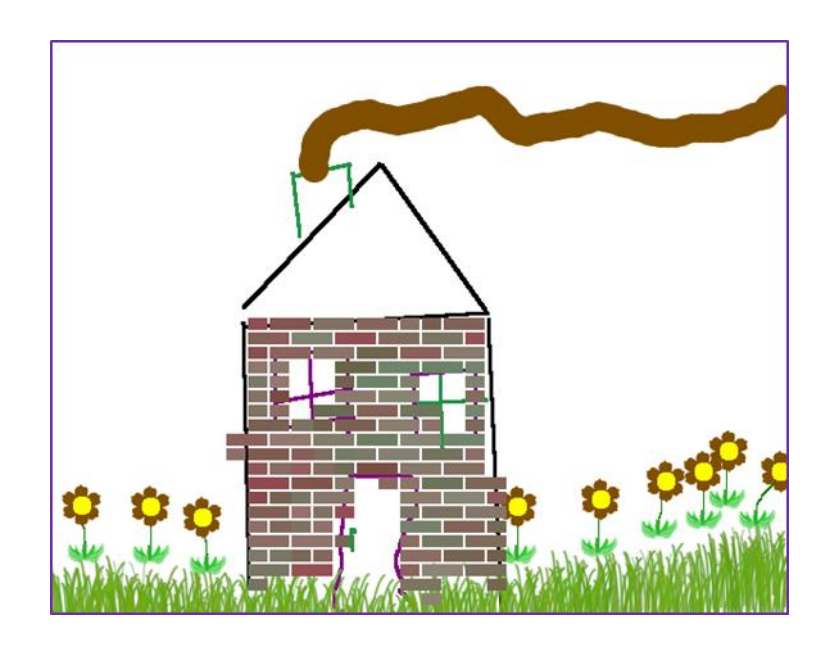

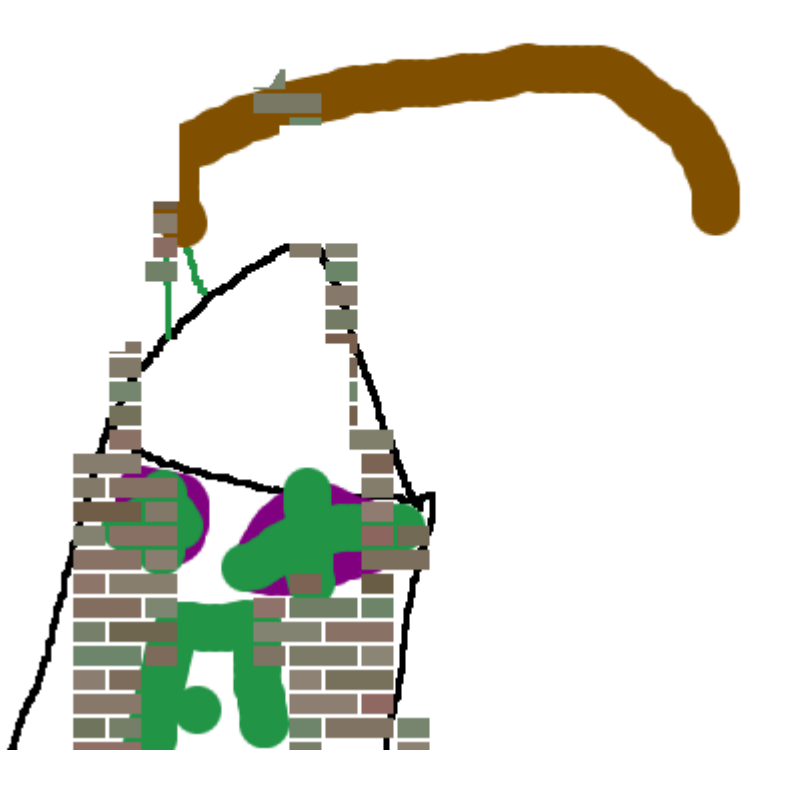

Les cartes-modèles ont fait l'objet d'autres expériences lors des ateliers échelonnées de l'accueil du matin sur une période de deux semaines.

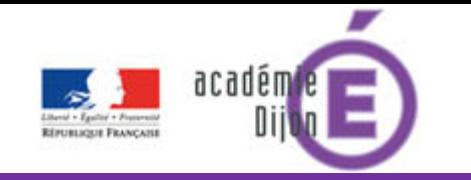

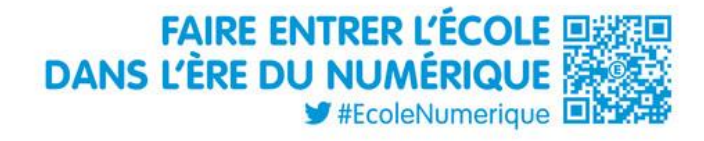

Une séance d'évaluation formative : choisir les outils adéquats pour tracer les rayons du soleil et le colorier.

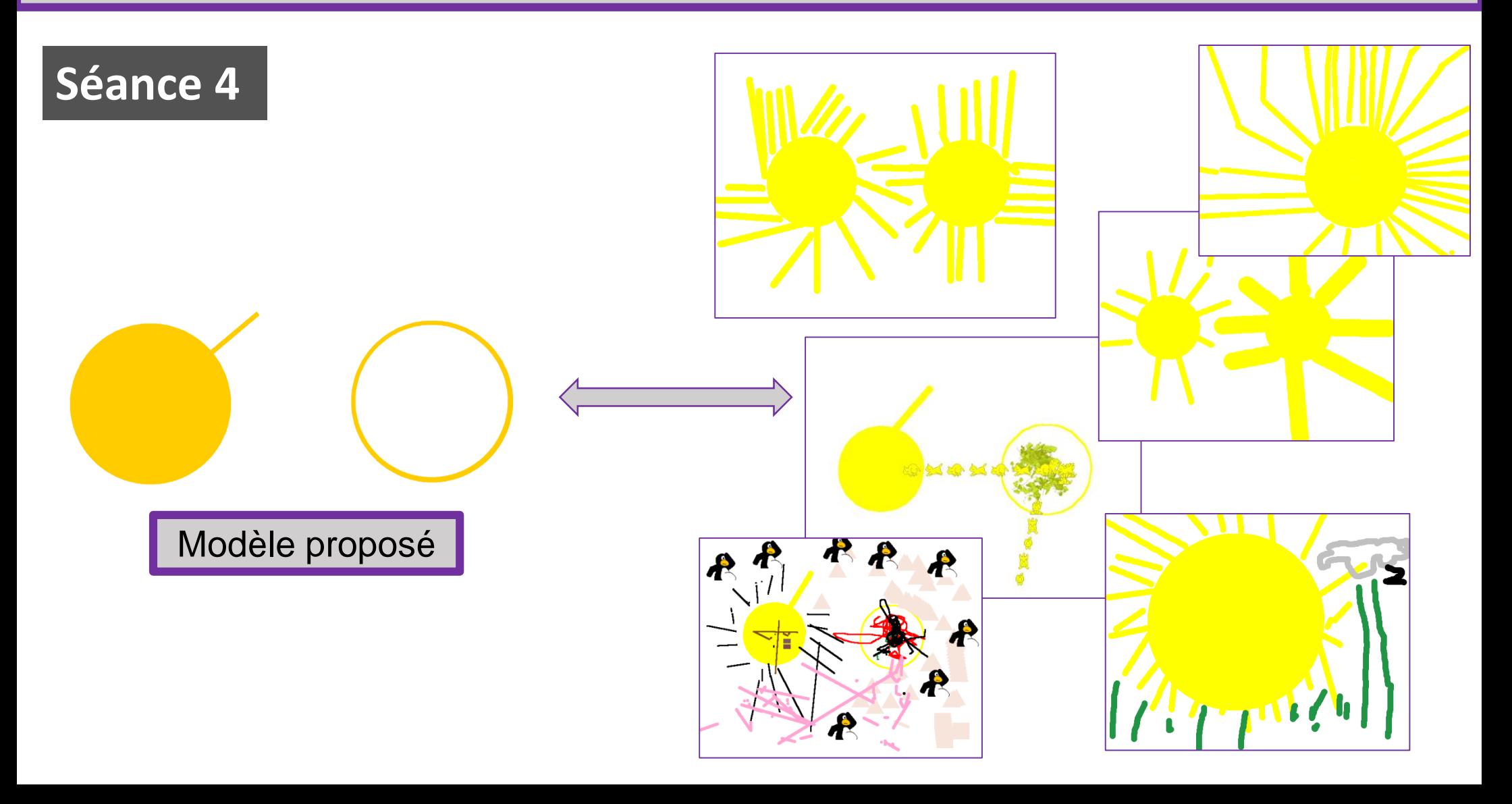

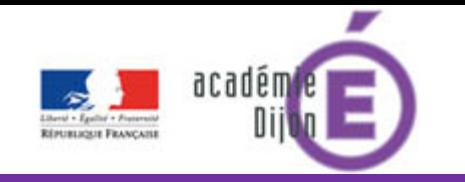

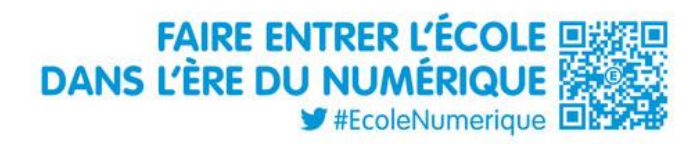

**Mettre** ses connaissances logicielles **au service d'une** création plastique.

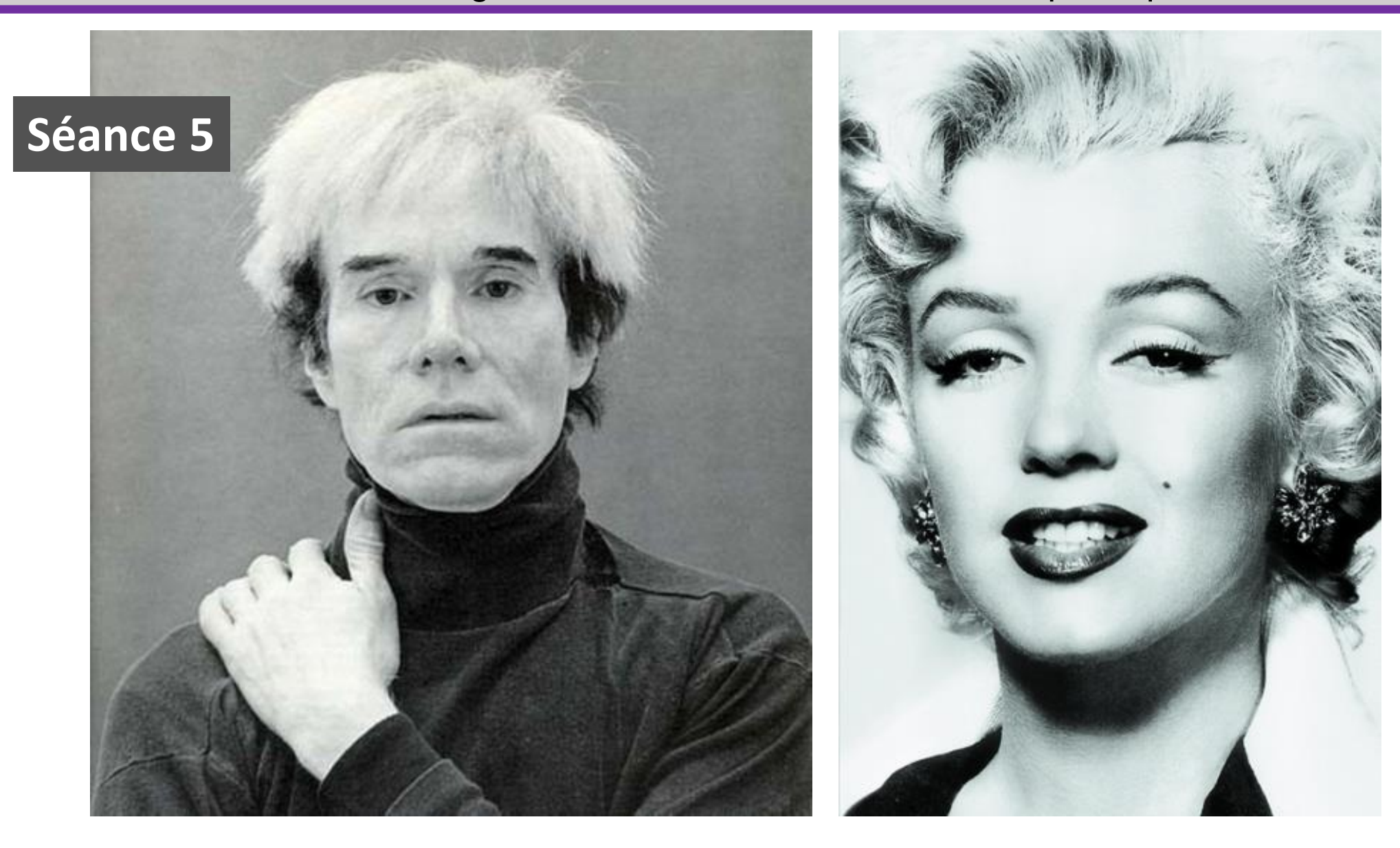

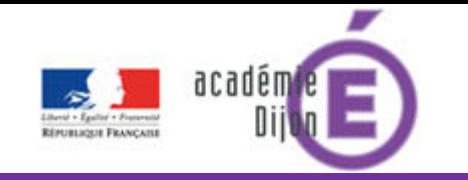

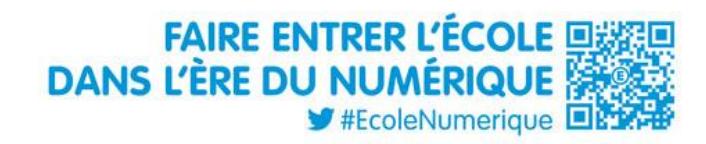

Phase collective : découverte / manipulation / recherche

## **Séance 5**

Vidéo1

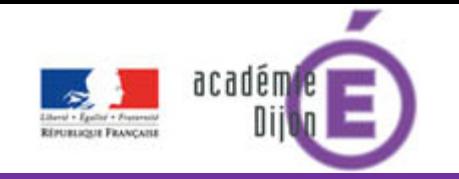

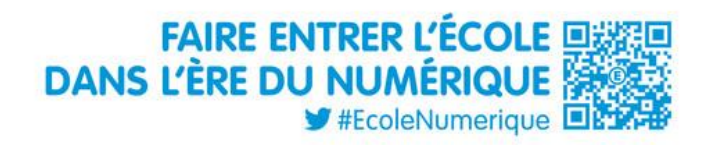

Interaction en phase collective Expérimentation en phase individuelle (en binômes)

## **Séance 5**

Vidéo2

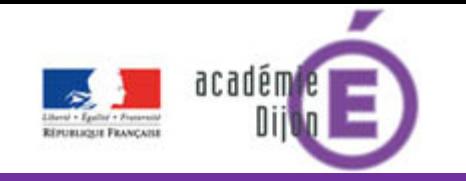

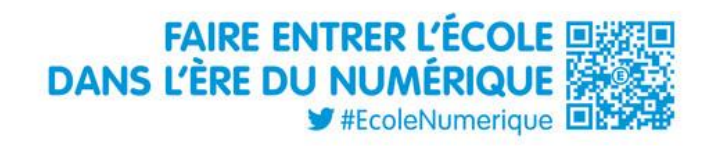

Aucune réponse en décalage avec la consigne.

## Séance 5

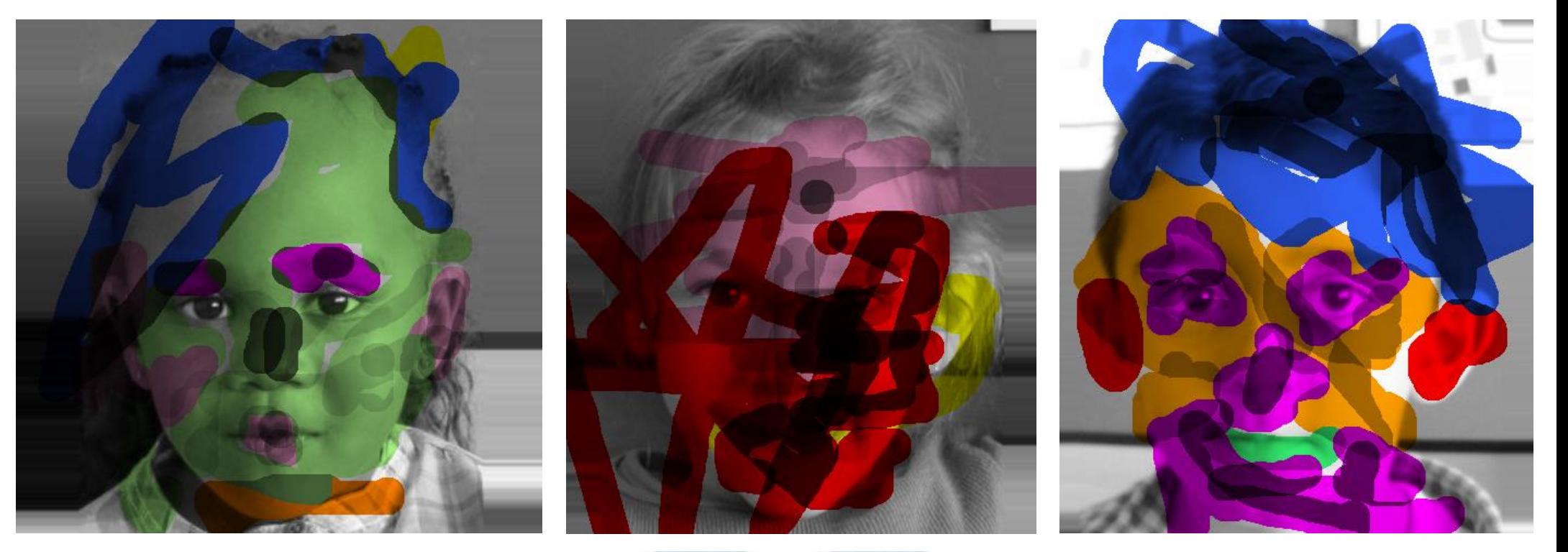

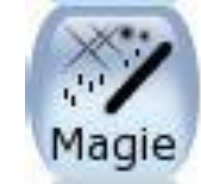

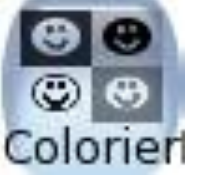

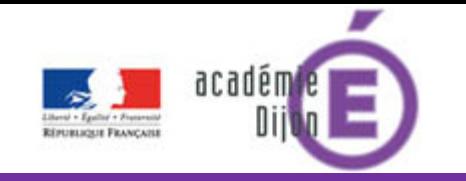

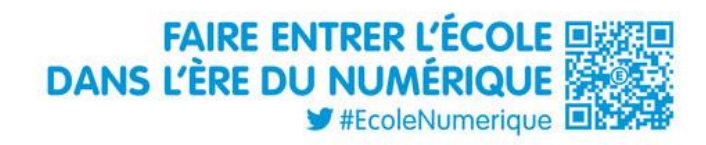

Aucune réponse en décalage avec la consigne.

# Séance 5

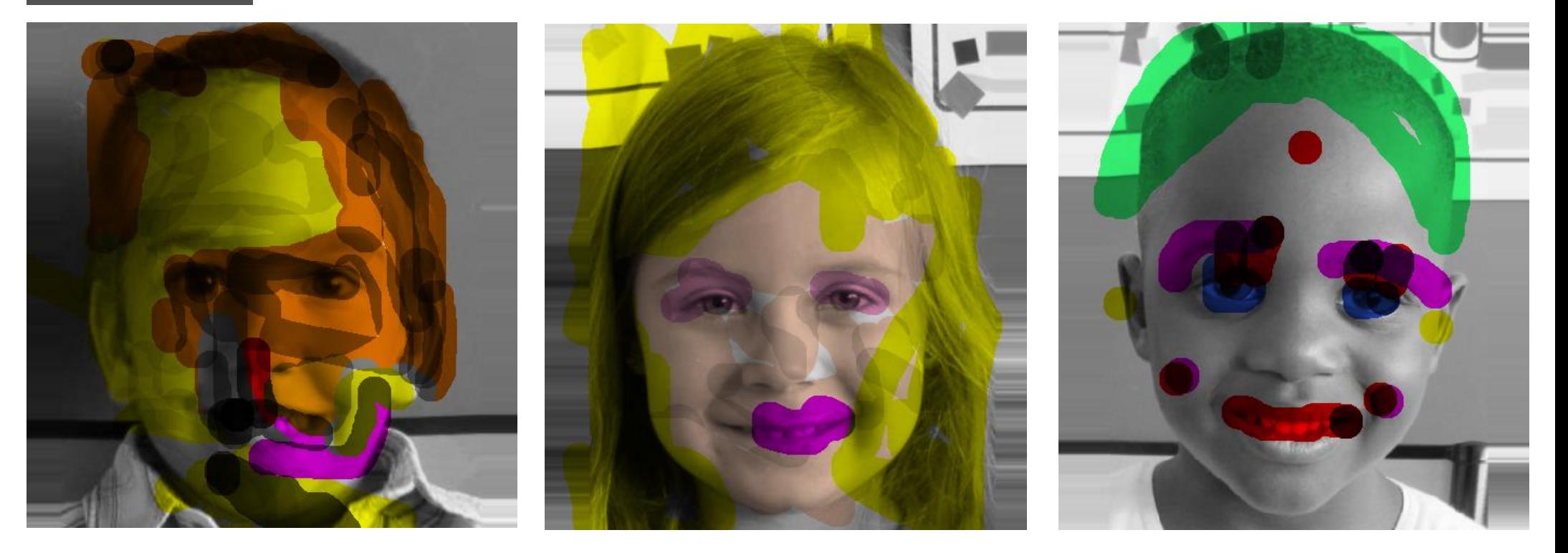

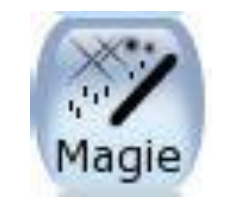

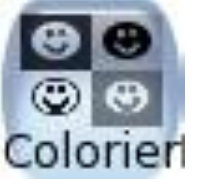

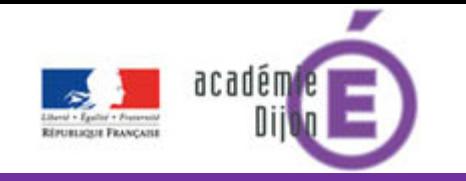

Le portrait « rigolo » : Séance supplémentaire proposée, visant à approfondir l'utilisation des outils au service d'une **intention plastique**.

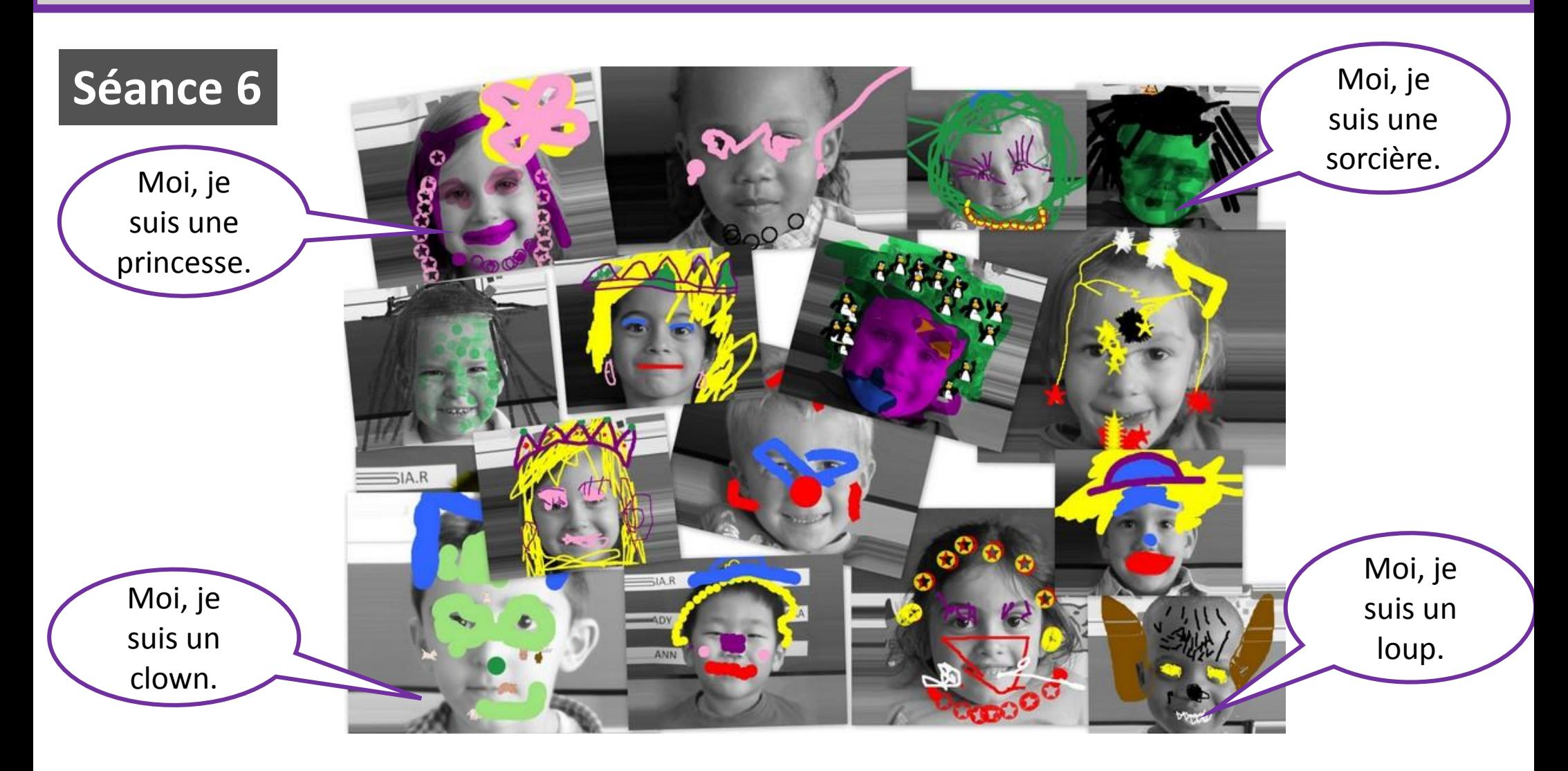

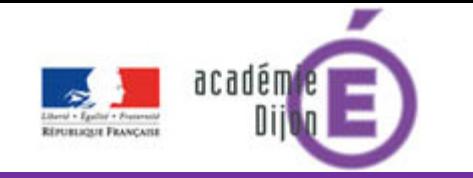

Utiliser ses connaissances culturelles et logicielles : les mettre en relation au service de sa création.

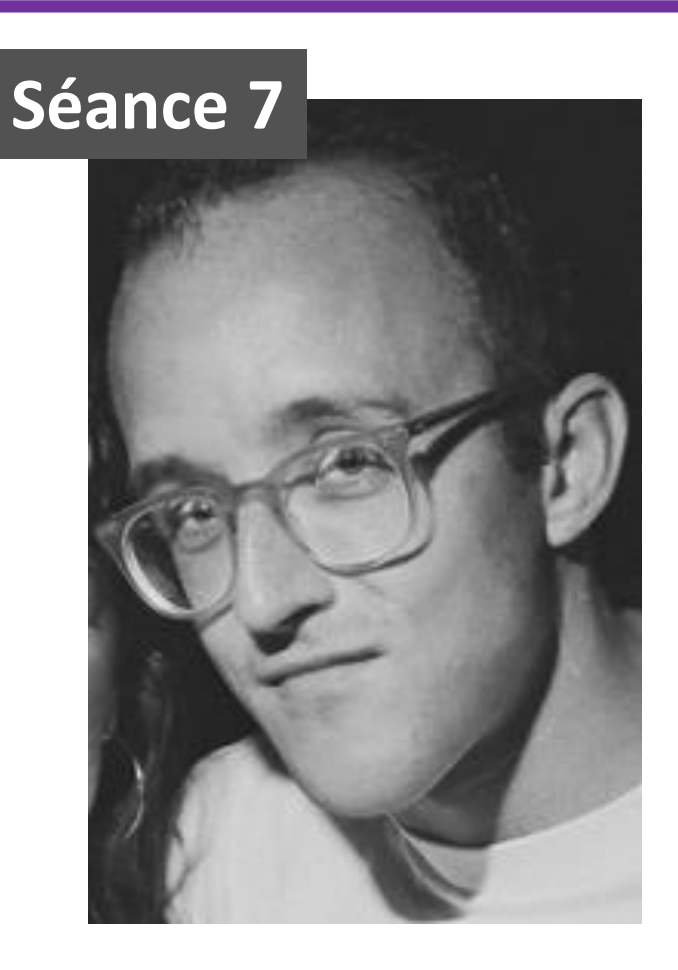

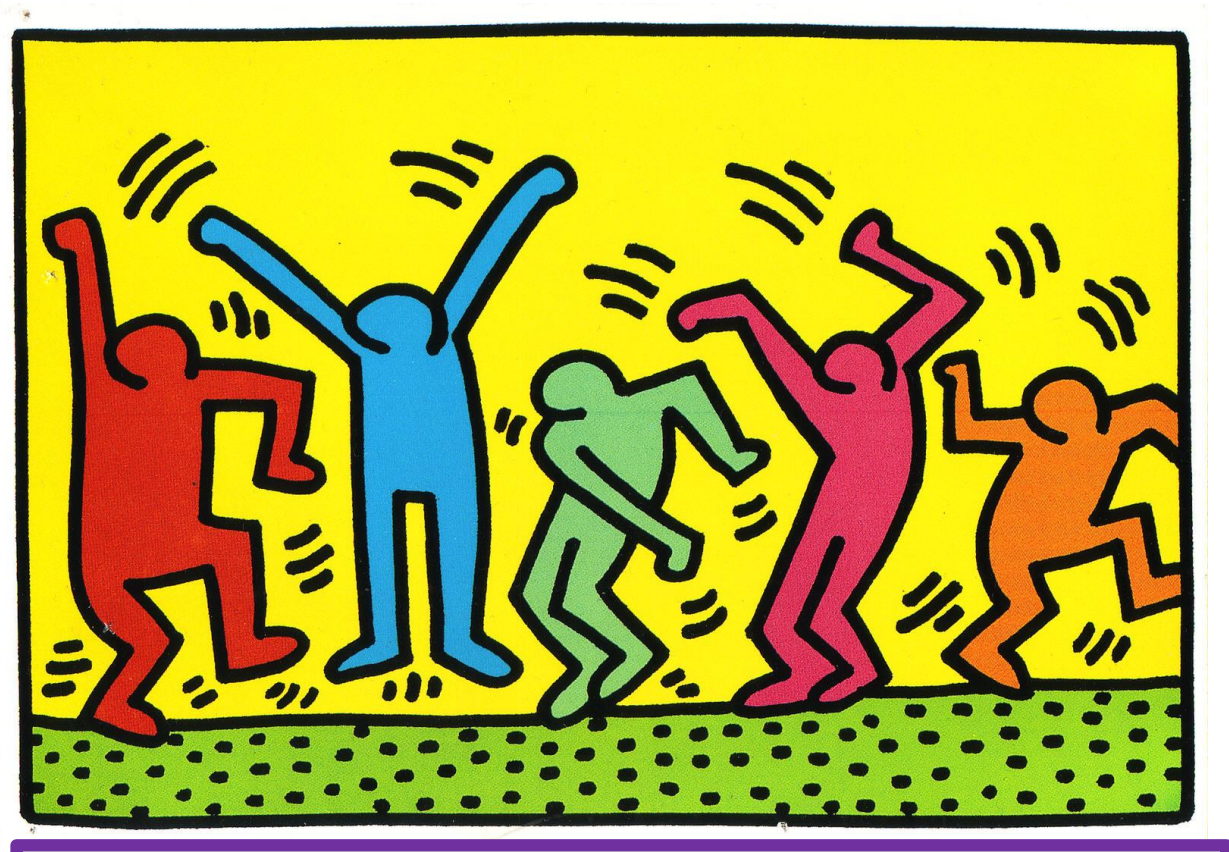

Analyse des **éléments caractéristiques de l'œuvre** : couleurs vives, éléments graphiques, … Compréhension des intentions de l'auteur : **montrer le mouvement.**

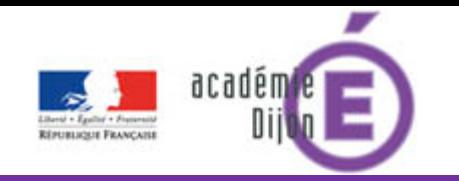

Support de travail donné lors des différentes phases de la séance.

Il s'agit de retrouver les éléments caractéristiques de l'œuvre en se servant des outils de TUX. Les élèves ne disposent pas du support visuel de l'œuvre mais uniquement du tableau « mémoire » avec les cartes « caractéristiques ».

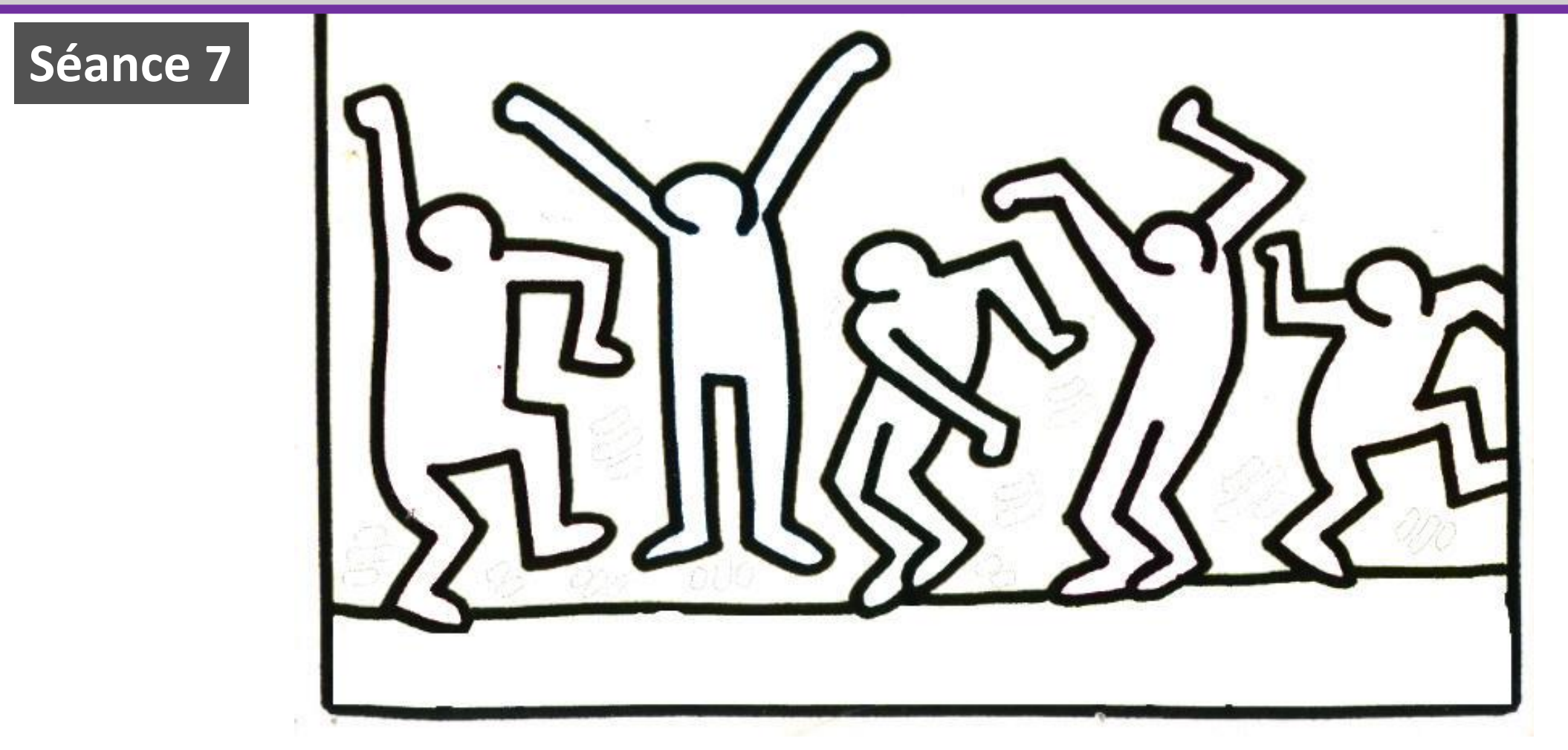

![](_page_28_Picture_0.jpeg)

Phase collective : Interaction **numérique** et interaction **verbale** Chaque étape du travail fait l'objet d'une reformulation de la part de l'enseignante**.**

![](_page_28_Picture_3.jpeg)

![](_page_28_Picture_4.jpeg)

![](_page_29_Picture_0.jpeg)

Phase collective : Interaction **numérique** et interaction **verbale** Notre tableau des outils comme outil « mémoire » de notre travail.

![](_page_29_Picture_3.jpeg)

![](_page_30_Picture_0.jpeg)

![](_page_30_Picture_1.jpeg)

Phase collective : Interaction **numérique** et interaction **verbale** Colorier les « bonshommes » avec l'outil « baguette magique » « remplir ».

# **Séance 7**

![](_page_30_Picture_4.jpeg)

![](_page_31_Picture_0.jpeg)

**Séance 7**

![](_page_31_Picture_1.jpeg)

Phase collective : Interaction **numérique** et interaction **verbale** Dessiner les « traits » en faisant glisser la souris dans un geste contrôlé**.**

![](_page_31_Picture_3.jpeg)

![](_page_32_Picture_0.jpeg)

![](_page_32_Picture_1.jpeg)

#### Phase collective : Interaction **numérique** et interaction **verbale** Production collective finale.

## **Séance 7**

![](_page_32_Picture_4.jpeg)

![](_page_33_Picture_0.jpeg)

![](_page_33_Picture_1.jpeg)

#### Phase individuelle (en binôme) : Interaction **numérique** et interaction **verbale**

![](_page_33_Picture_3.jpeg)

![](_page_33_Picture_4.jpeg)

![](_page_34_Picture_0.jpeg)

#### Phase individuelle (en binôme) : Interaction **numérique** et interaction **verbale**

![](_page_34_Picture_3.jpeg)

![](_page_34_Picture_4.jpeg)

![](_page_35_Picture_0.jpeg)

![](_page_35_Picture_1.jpeg)

#### Phase individuelle (en binôme) : Interaction **numérique** et interaction **verbale**

![](_page_35_Picture_3.jpeg)

![](_page_35_Picture_4.jpeg)

![](_page_36_Picture_0.jpeg)

**Séance 7**

Phase individuelle (en binôme) : Interaction **numérique** et interaction **verbale** Cet élève a fait le choix de prendre en charge seul la complexité de la tâche à accomplir.

![](_page_36_Picture_3.jpeg)

![](_page_37_Picture_0.jpeg)

![](_page_37_Picture_1.jpeg)

![](_page_37_Picture_2.jpeg)

![](_page_38_Picture_0.jpeg)

# FAIRE ENTRER L'ÉCOLE EN ENDRE<br>DANS L'ÈRE DU NUMÉRIQUE

# Séance 7

![](_page_38_Picture_4.jpeg)

![](_page_39_Picture_0.jpeg)

# FAIRE ENTRER L'ÉCOLE EN ENDRE<br>DANS L'ÈRE DU NUMÉRIQUE

![](_page_39_Picture_3.jpeg)

![](_page_40_Picture_0.jpeg)

FAIRE ENTRER L'ÉCOLE EN SERIE DU<br>DANS L'ÈRE DU NUMÉRIQUE EN SERIE DU SERIE DU SERIE DE SANS SURFICIOIRE DE SANS SURFICIOIRE DE SANS SURFICIOIR

![](_page_40_Picture_3.jpeg)

![](_page_41_Picture_0.jpeg)

# FAIRE ENTRER L'ÉCOLE EN ENDRE<br>DANS L'ÈRE DU NUMÉRIQUE

![](_page_41_Picture_2.jpeg)

![](_page_42_Picture_0.jpeg)

![](_page_42_Picture_1.jpeg)

![](_page_42_Picture_2.jpeg)

![](_page_43_Picture_0.jpeg)

Nouveau support de travail/ phase d'évaluation Consigne : « Avec les outils de TuxPaint, dessine les « **bonshommes qui bougent** » comme Keith Haring »

![](_page_43_Figure_3.jpeg)

![](_page_44_Picture_0.jpeg)

Consigne : A partir du logiciel TuxPaint, mettre le **public en situation**, comme les enfants.

- Complexité devant laquelle les élèves se sont trouvés : **vraie situation problème, tâche complexe, mobilisation des connaissances, apprentissages**
- $\rightarrow$  Prendre conscience de la complexité de la tâche proposée aux élèves: gestion des outils et de l'interface du logiciel, précision dans la manipulation de la souris, respect des aspects formels de l'œuvre –source pour rester dans le « sujet ».

![](_page_44_Picture_5.jpeg)

![](_page_45_Picture_0.jpeg)

![](_page_45_Picture_1.jpeg)

![](_page_45_Picture_2.jpeg)

![](_page_46_Picture_0.jpeg)

![](_page_46_Picture_2.jpeg)

![](_page_47_Picture_0.jpeg)

![](_page_47_Picture_1.jpeg)

![](_page_47_Picture_2.jpeg)

![](_page_48_Picture_0.jpeg)

![](_page_48_Picture_1.jpeg)

![](_page_48_Picture_2.jpeg)

![](_page_49_Picture_0.jpeg)

![](_page_49_Picture_2.jpeg)

![](_page_50_Picture_0.jpeg)

![](_page_50_Picture_1.jpeg)

![](_page_50_Figure_2.jpeg)